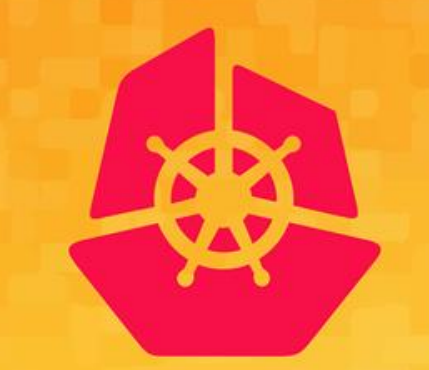

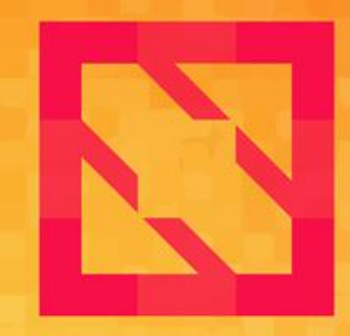

#### **KubeCon CloudNativeCon**

### **North America 2019**

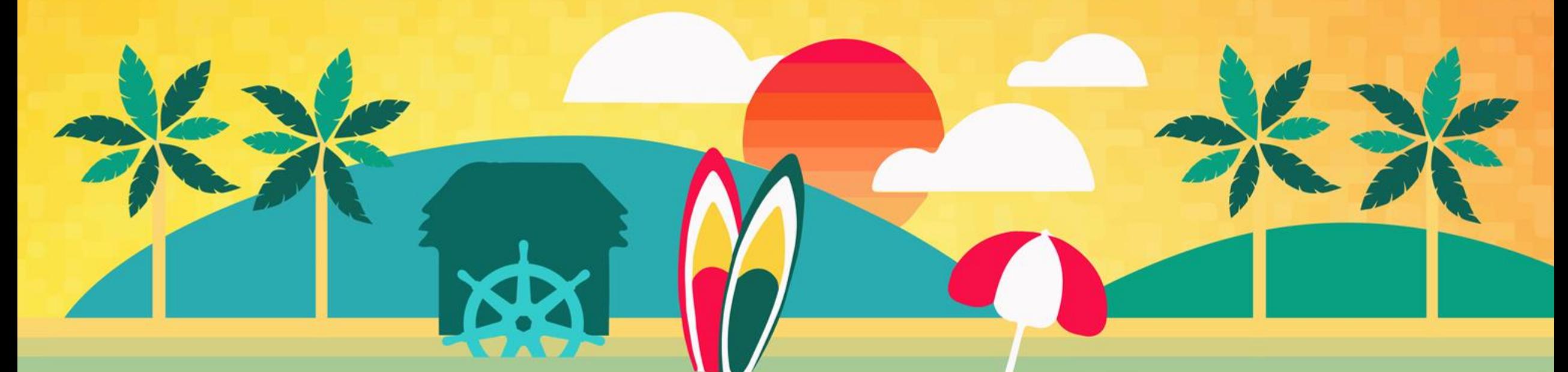

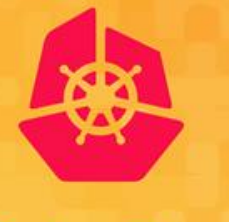

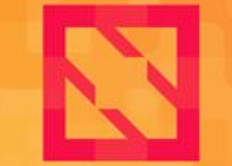

**KubeCon** 

**CloudNativeCon** 

**North America 2019** 

### *Joel Baxter – Distinguished Engineer/HPE Tom Phelan – Fellow/HPE* **KubeDirector - Deploying Complex Stateful Applications on Kubernetes**

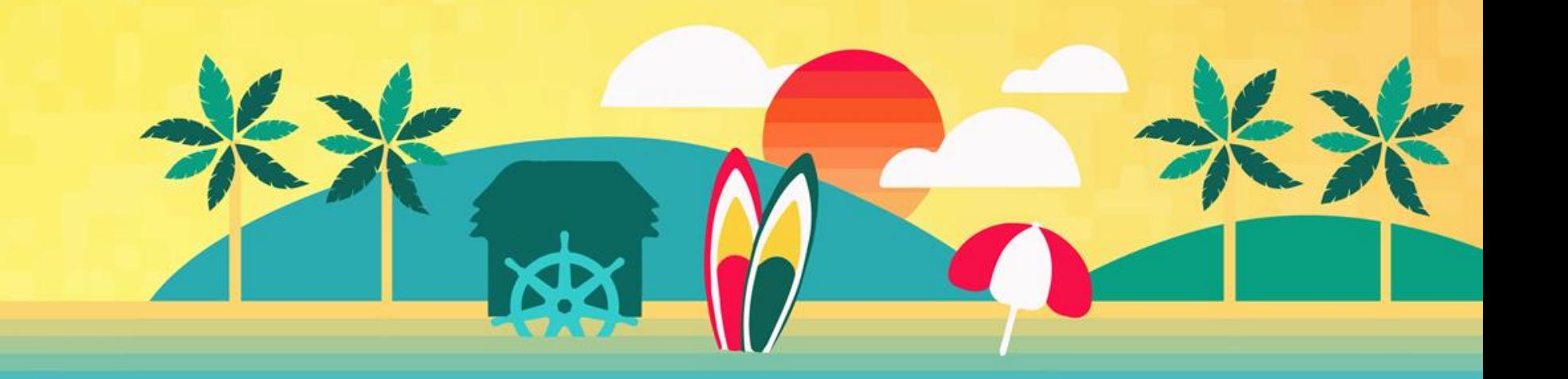

## Agenda

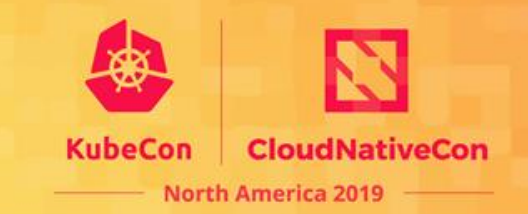

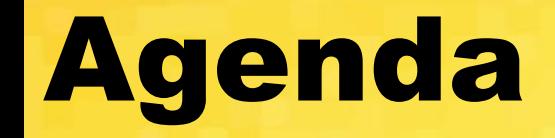

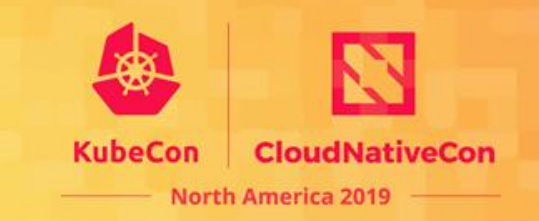

• Complex Stateful Applications on Kubernetes

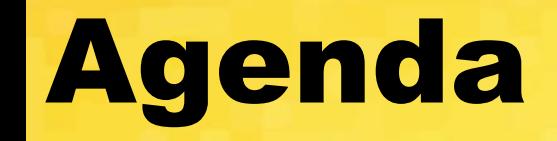

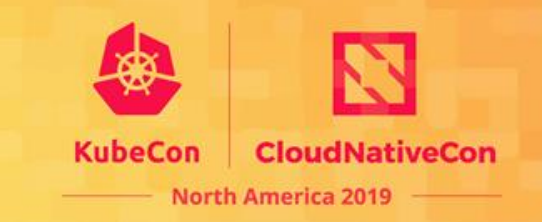

- Complex Stateful Applications on Kubernetes
- Existing Kubernetes Tooling for Complex Stateful Applictions

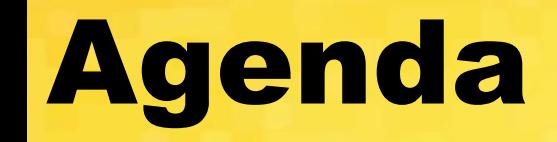

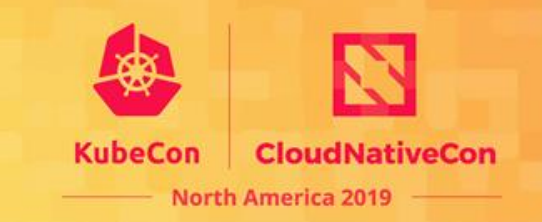

- Complex Stateful Applications on Kubernetes
- Existing Kubernetes Tooling for Complex Stateful Applictions
- BlueK8s and KubeDirector

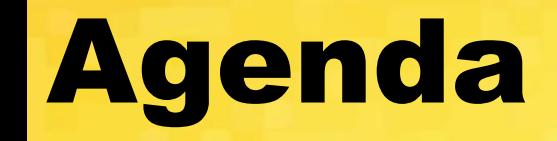

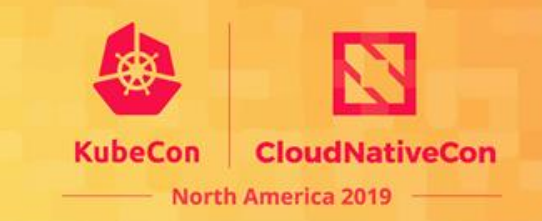

- Complex Stateful Applications on Kubernetes
- Existing Kubernetes Tooling for Complex Stateful Applictions
- BlueK8s and KubeDirector
- KubeDirector Architecture

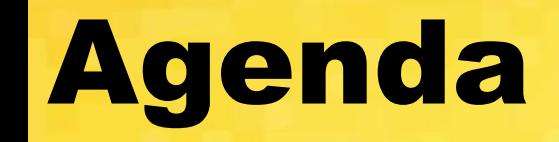

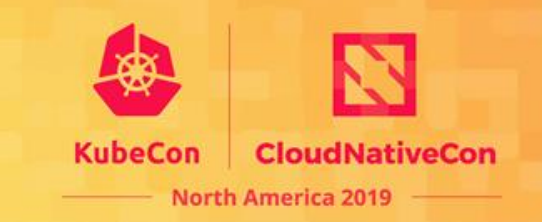

- Complex Stateful Applications on Kubernetes
- Existing Kubernetes Tooling for Complex Stateful Applictions
- BlueK8s and KubeDirector
- KubeDirector Architecture
- KubeDirector Architecture Benefits

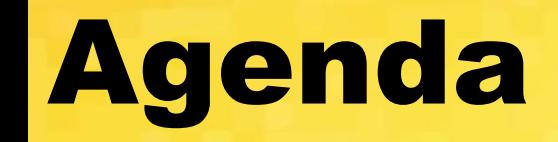

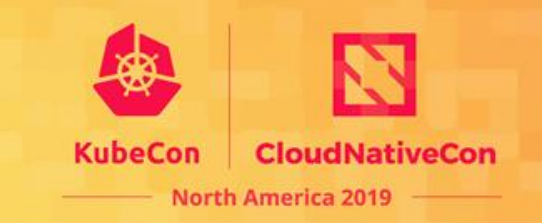

- Complex Stateful Applications on Kubernetes
- Existing Kubernetes Tooling for Complex Stateful Applictions
- BlueK8s and KubeDirector
- KubeDirector Architecture
- KubeDirector Architecture Benefits
- Takeaways

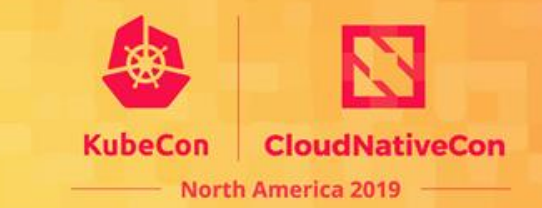

**North America 2019** 

- Complex
	- Distributed processing using multiple tools and services
	- Application architecture is not micro services based

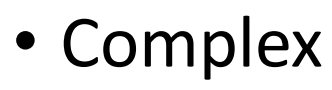

- Distributed processing using multiple tools and services
- Application architecture is not micro services based
- Stateful
	- Applications that save data from the activities of one session for use in the next

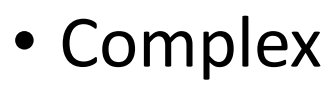

- Distributed processing using multiple tools and services
- Application architecture is not micro services based
- Stateful
	- Applications that save data from the activities of one session for use in the next
- Require persistence of "root" storage
	- Per application instance specific configuration
	- Per application node instance specific configuration

- Complex
	- Distributed processing using multiple tools and services
	- Application architecture is not micro services based
- Stateful
	- Applications that save data from the activities of one session for use in the next
- Require persistence of "root" storage
	- Per application instance specific configuration
	- Per application node instance specific configuration

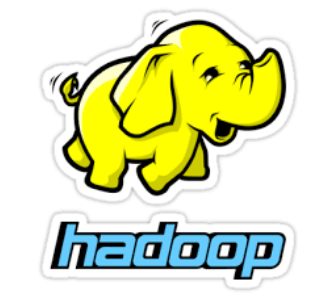

- Complex
	- Distributed processing using multiple tools and services
	- Application architecture is not micro services based
- Stateful
	- Applications that save data from the activities of one session for use in the next
- Require persistence of "root" storage
	- Per application instance specific configuration
	- Per application node instance specific configuration

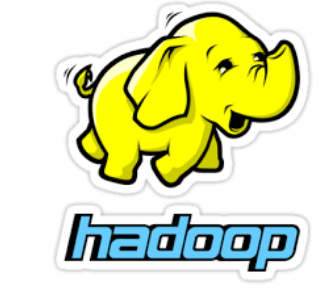

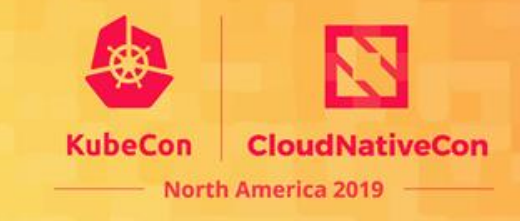

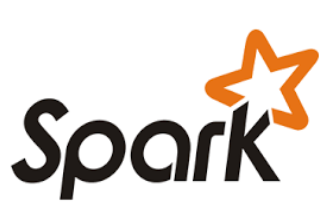

- Complex
	- Distributed processing using multiple tools and services
	- Application architecture is not micro services based
- Stateful
	- Applications that save data from the activities of one session for use in the next
- Require persistence of "root" storage
	- Per application instance specific configuration
	- Per application node instance specific configuration

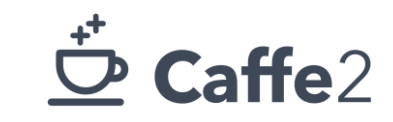

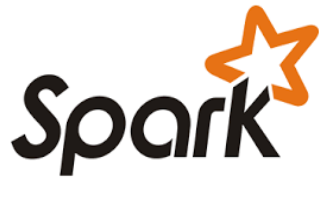

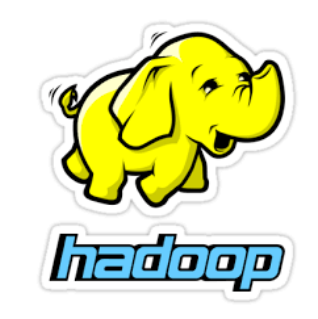

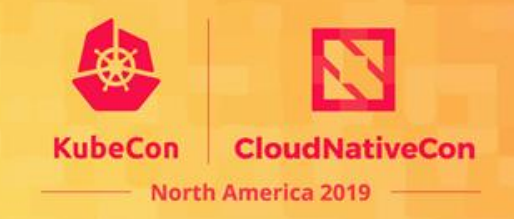

- Complex
	- Distributed processing using multiple tools and services
	- Application architecture is not micro services based
- Stateful
	- Applications that save data from the activities of one session for use in the next
- Require persistence of "root" storage
	- Per application instance specific configuration
	- Per application node instance specific configuration

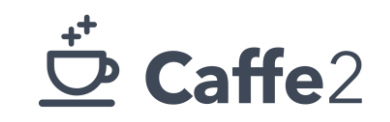

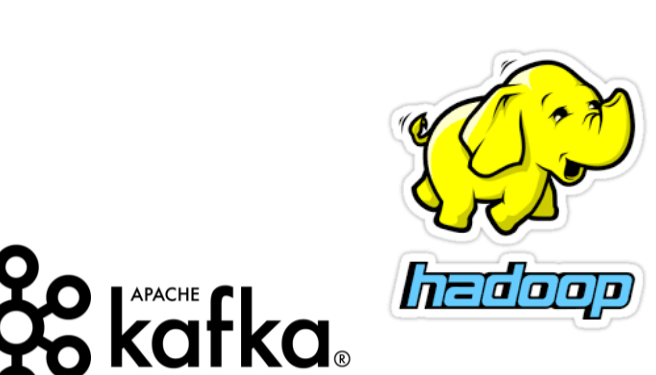

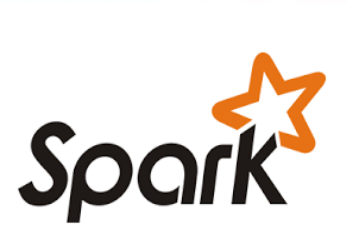

- Complex
	- Distributed processing using multiple tools and services
	- Application architecture is not micro services based
- Stateful
	- Applications that save data from the activities of one session for use in the next
- Require persistence of "root" storage
	- Per application instance specific configuration
	- Per application node instance specific configuration

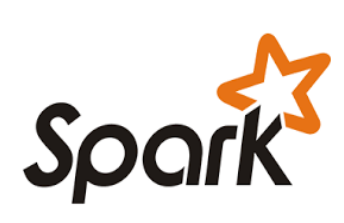

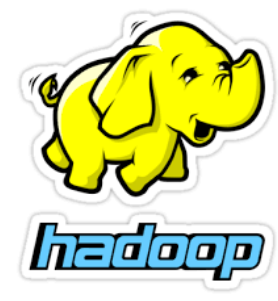

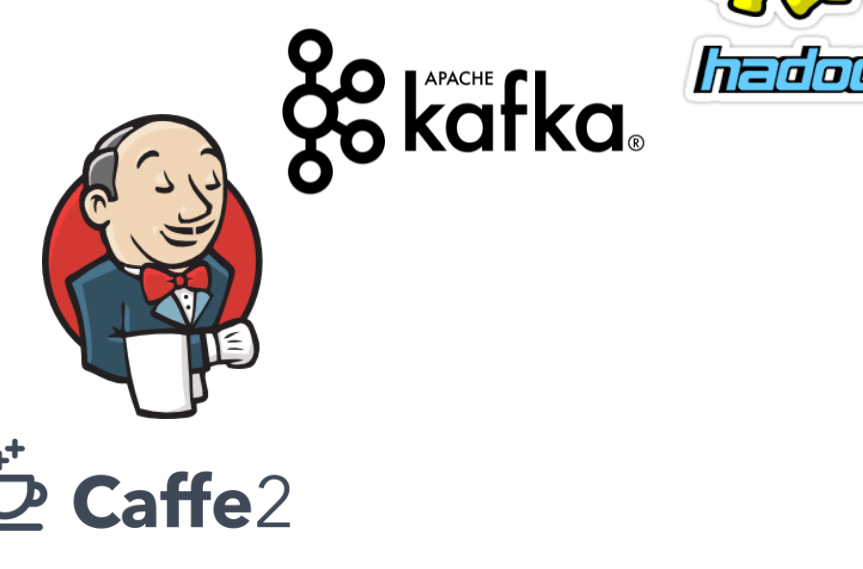

- Complex
	- Distributed processing using multiple tools and services
	- Application architecture is not micro services based
- Stateful
	- Applications that save data from the activities of one session for use in the next
- Require persistence of "root" storage
	- Per application instance specific configuration
	- Per application node instance specific configuration

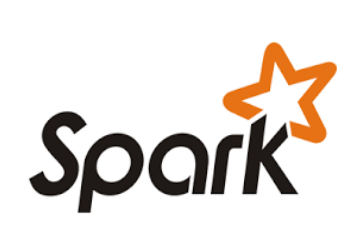

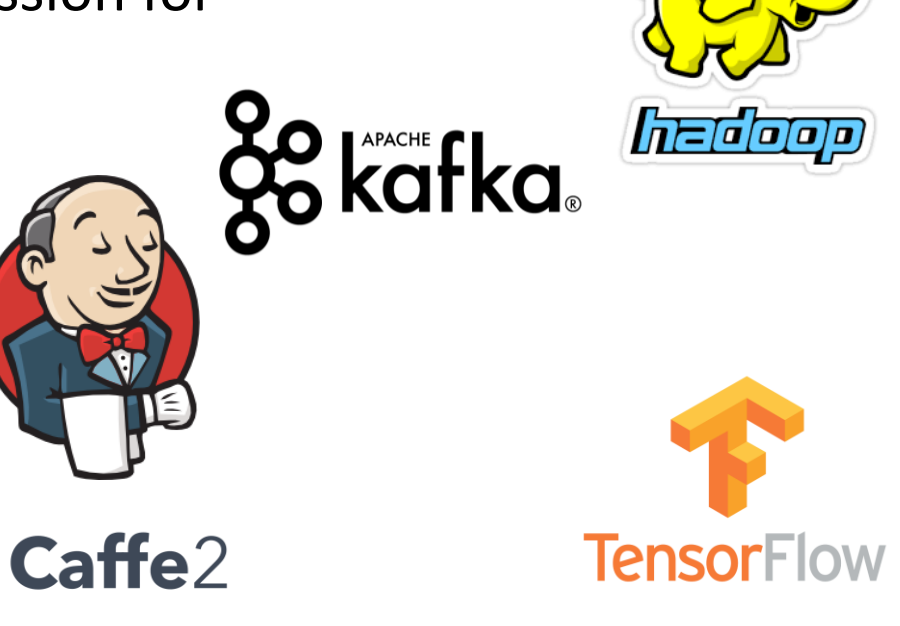

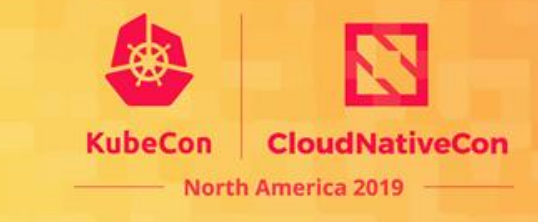

- Complex
	- Distributed processing using multiple tools and services
	- Application architecture is not micro services based
- Stateful
	- Applications that save data from the activities of one session for use in the next
- Require persistence of "root" storage
	- Per application instance specific configuration
	- Per application node instance specific configuration

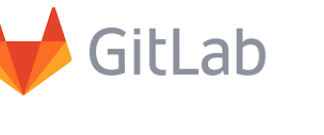

**kafka** 

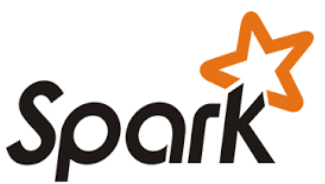

*nedoon* 

**TensorFI** 

- Complex
	- Distributed processing using multiple tools and services
	- Application architecture is not micro services based
- Stateful
	- Applications that save data from the activities of one session for use in the next
- Require persistence of "root" storage
	- Per application instance specific configuration
	- Per application node instance specific configuration

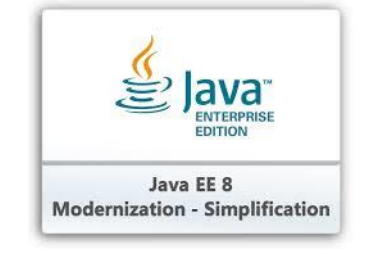

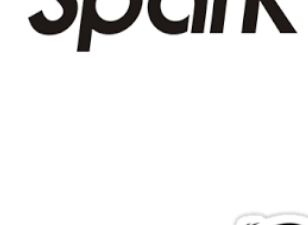

GitLab

**Zo kafka** 

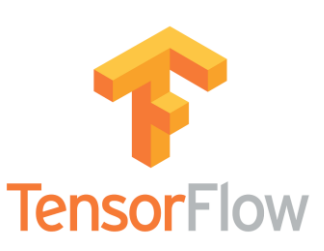

*hedoor* 

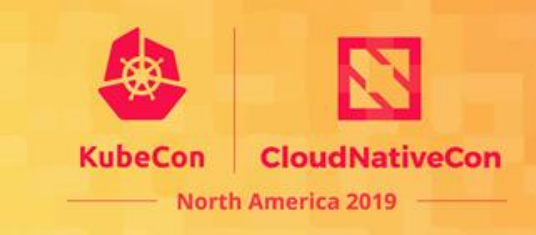

- Complex
	- Distributed processing using multiple tools and services
	- Application architecture is not micro services based
- Stateful
	- Applications that save data from the activities of one session for use in the next
- Require persistence of "root" storage
	- Per application instance specific configuration
	- Per application node instance specific configuration

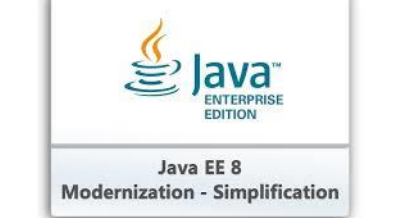

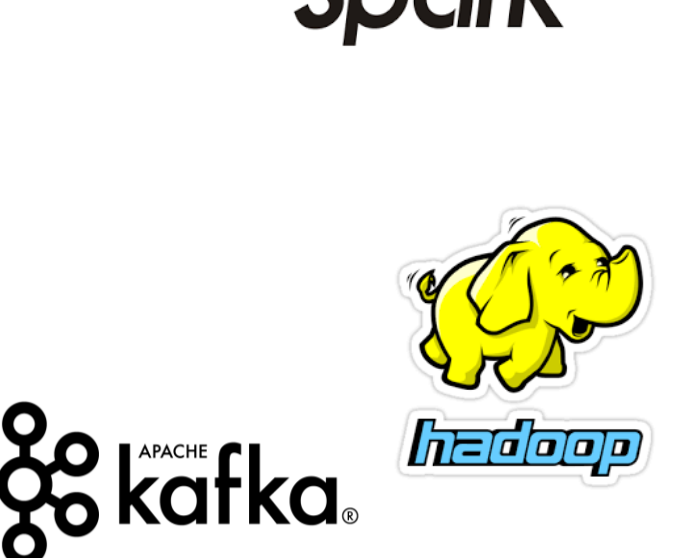

TensorF

GitLab

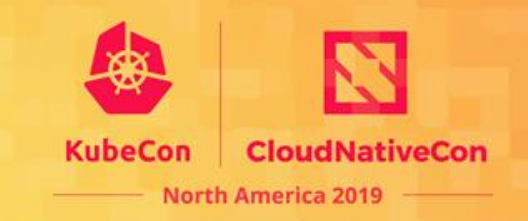

- Complex
	- Distributed processing using multiple tools and services
	- Application architecture is not micro services based
- Stateful
	- Applications that save data from the activities of one session for use in the next
- Require persistence of "root" storage
	- Per application instance specific configuration
	- Per application node instance specific configuration

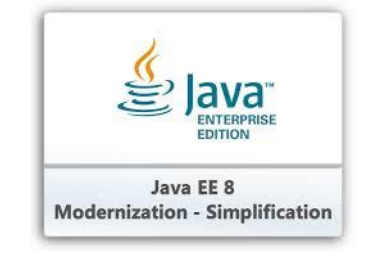

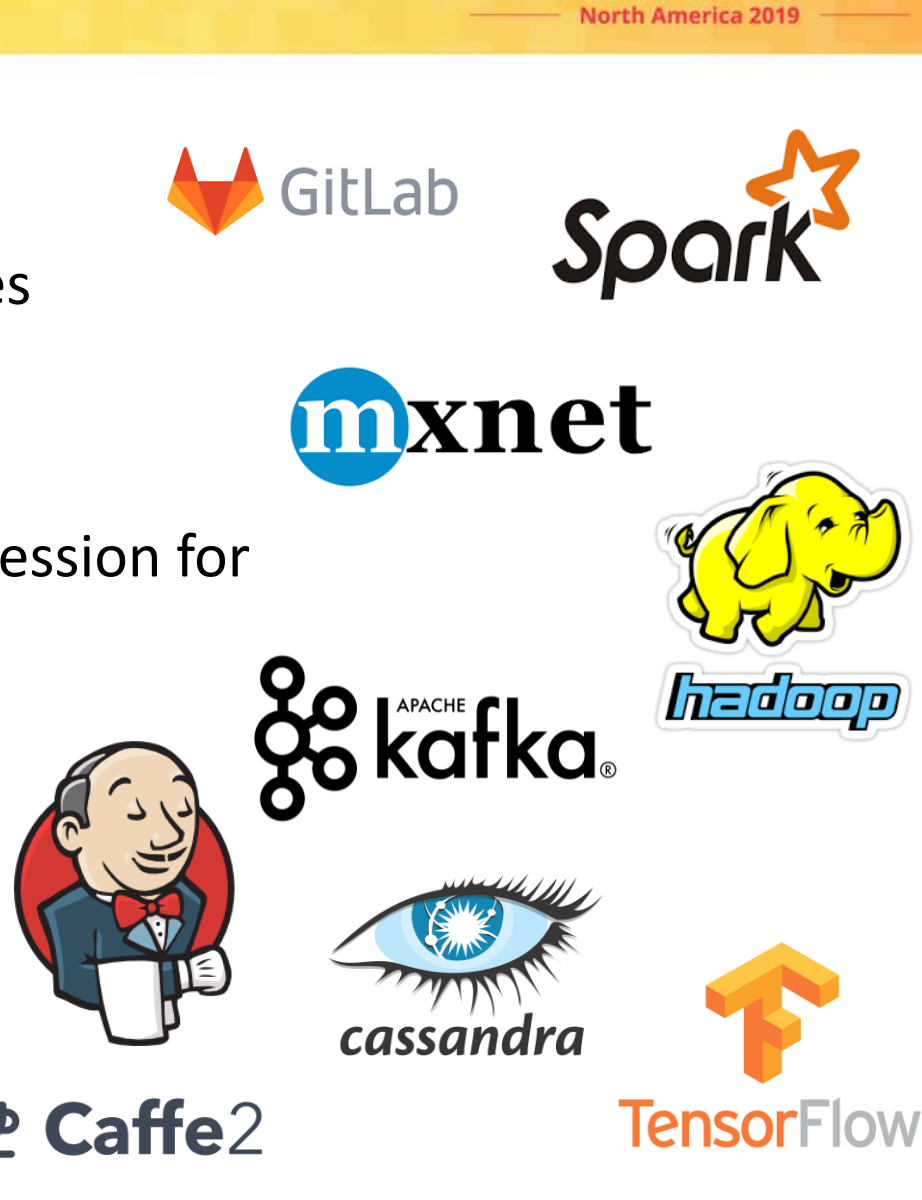

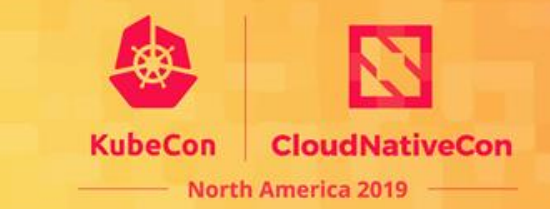

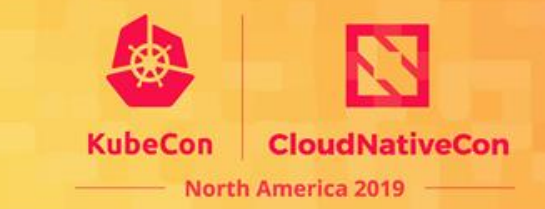

#### • Stateful Sets

- Stable, unique network ids
- Ordered deployment and scaling
- Ordered automated updates

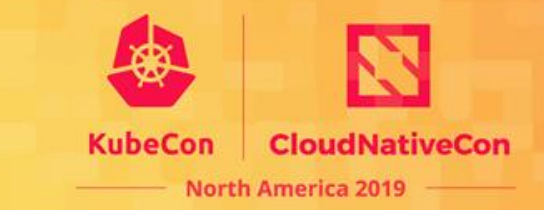

#### • Stateful Sets

- Stable, unique network ids
- Ordered deployment and scaling
- Ordered automated updates
- Persistent Volumes
	- Life cycle of storage is independent from life cycle of container or pods

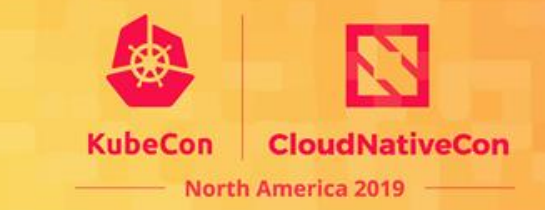

#### • Stateful Sets

- Stable, unique network ids
- Ordered deployment and scaling
- Ordered automated updates
- Persistent Volumes
	- Life cycle of storage is independent from life cycle of container or pods

Works great for applications that do not store their persistent data in / (the root) file system

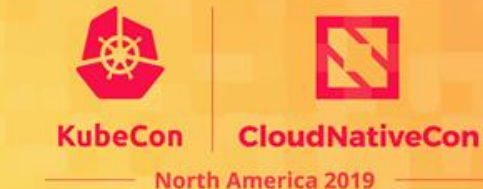

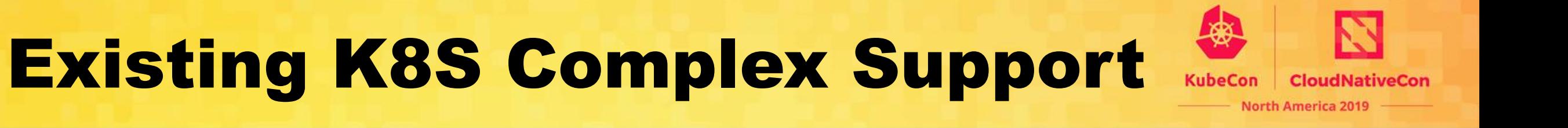

- Helm and helm charts, terraform, Kubeflow (ML focused)
	- Essentially package and deployment tools

- Helm and helm charts, terraform, Kubeflow (ML focused)
	- Essentially package and deployment tools

No "server side" agent or daemon to respond to application/node events

- Helm and helm charts, terraform, Kubeflow (ML focused)
	- Essentially package and deployment tools

No "server side" agent or daemon to respond to application/node events • Cleanup on exit for example

- Operators Framework and API
	- An operator needs to be written for each application

- Helm and helm charts, terraform, Kubeflow (ML focused)
	- Essentially package and deployment tools

No "server side" agent or daemon to respond to application/node events • Cleanup on exit for example

- Operators Framework and API
	- An operator needs to be written for each application

"Day 2" challenges with user permissions when deploying new Custom Resources

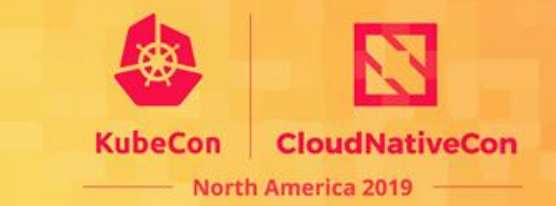

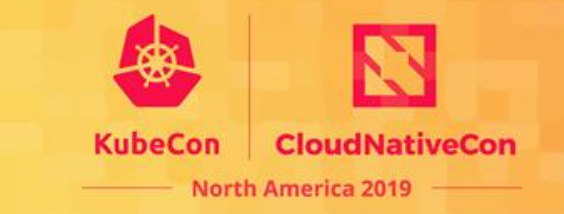

• BlueK8s is an Apache open source initiative focused on bringing enterprise support for complex stateful applications to Kubernetes

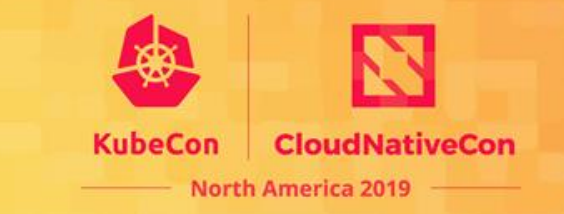

- BlueK8s is an Apache open source initiative focused on bringing enterprise support for complex stateful applications to Kubernetes
- A series of open source projects will be rolled out under the BlueK8s umbrella
	- The first major project is "KubeDirector":

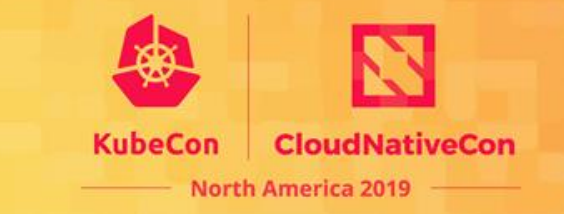

- BlueK8s is an Apache open source initiative focused on bringing enterprise support for complex stateful applications to Kubernetes
- A series of open source projects will be rolled out under the BlueK8s umbrella
	- The first major project is "KubeDirector":

### [https://github.com/bluek8s/kubedirector](https://github.com/bluek8s/kubedirector/wiki)
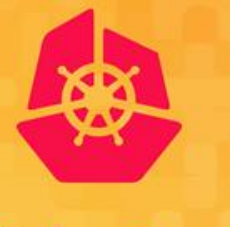

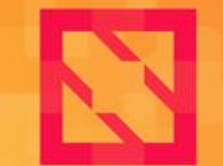

**KubeCon** 

**CloudNativeCon** 

**North America 2019** 

# **KubeDirector Architecture**

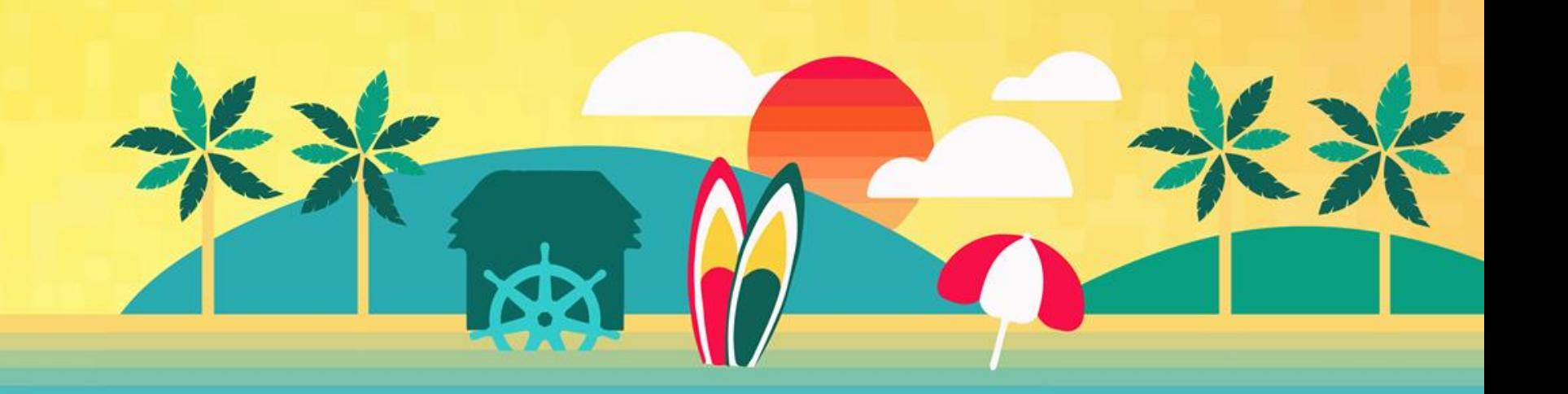

## A Non-App-Specific Operator

- Model to support a *domain* of applications
- KubeDirectorApp CR: describe an "app type"
	- Images, service endpoints, directories to persist, etc.
	- Anything constant across app instances (some data-driven variation)
- KubeDirectorCluster CR: an "instantiation" of a KubeDirectorApp
- Lifecycle events drive config/maintenance of app instance
	- Events from CR create/edit; events from system state or metrics
	- E.g. create, resize, autoscale, node-down
	- Inside container: KD updates metadata file, optionally runs script hook

## Example KubeDirectorApp 1/3

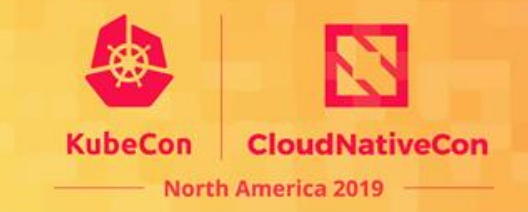

apiVersion: kubedirector.bluedata.io/v1alpha1 kind: KubeDirectorApp

metadata:

name: cdh5142cm

spec:

#### label:

```
name: CDH 5.14.2 with Cloudera Manager
  description: blah blah more details
version: "1.4"
systemdRequired: true
```
defaultImageRepoTag: bluedata/cdh5142cm:3.0 defaultConfigPackage:

packageURL: https://foo.com/cdhsetup.tgz defaultPersistDirs:

- "/usr"
- "/opt"
- "/var"
- "/etc"
- "/data"

## Example KubeDirectorApp 2/3

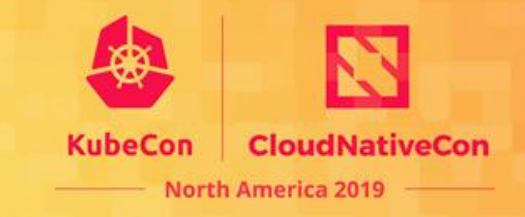

roles:

- cardinality: "1" id: controller
- cardinality: "1+" id: worker

#### services:

- id: cdh-scm-srvr

label:

name: Cloudera Manager endpoint: urlScheme: http port: 7180 path: "/" isDashboard: true - id: ssh endpoint: port: 22 isDashboard: false - etc.

- etc. (lots more services)

## Example KubeDirectorApp 3/3

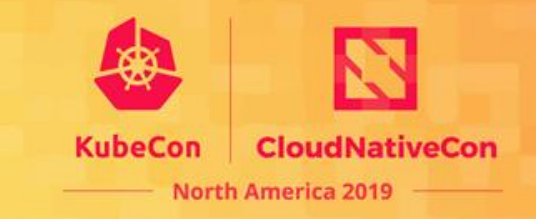

config:

roleServices:

- roleID: controller serviceIDs:
	- cdh-scm-srvr
	- cdh-scm-srvr-db
	- cdh-scm-agent
	- hdfs-dn
	- ssh
	- etc.
	- etc. (lots more services)
- roleID: worker serviceIDs:
	- cdh-scm-agent
	- yarn-nm
	- ssh
	- hdfs-dn

## Example KubeDirectorCluster

apiVersion: kubedirector.bluedata.io/v1alpha1 kind: KubeDirectorCluster metadata:

name: cdh5142cm-persistent

spec:

app: cdh5142cm

roles:

- id: controller

resources:

requests:

memory: "16Gi" cpu: "2" storage:

size: "200Gi"

- id: worker members: 10 resources: requests: memory: "8Gi" cpu: "2" storage: size: "100Gi"

**CloudNativeCon** 

**North America 2019** 

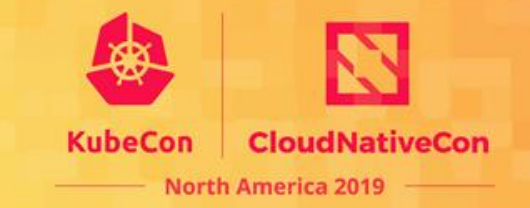

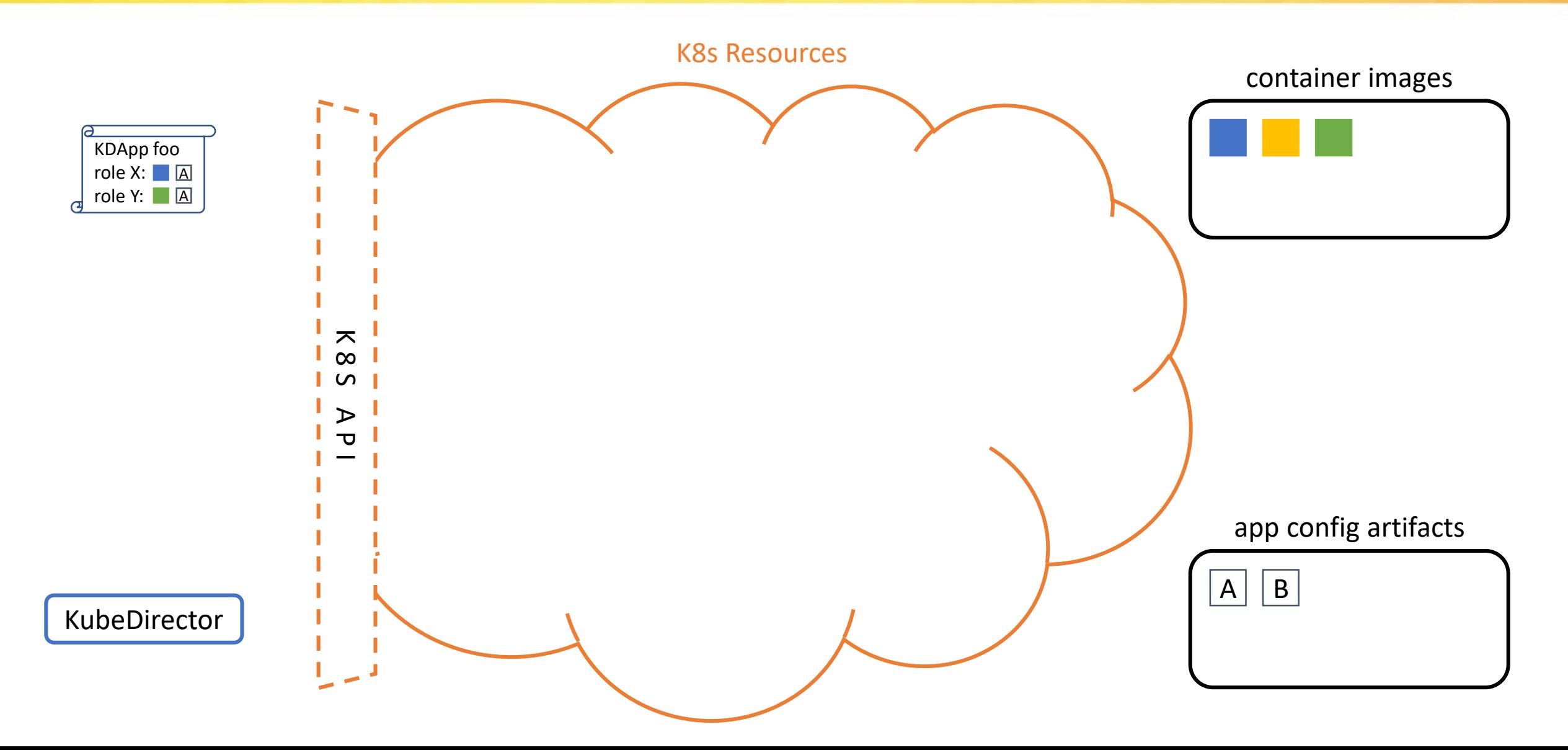

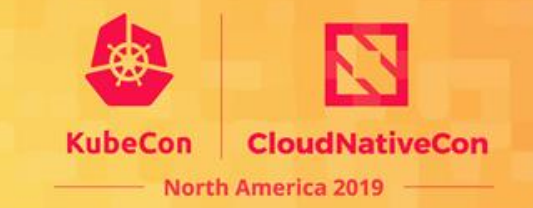

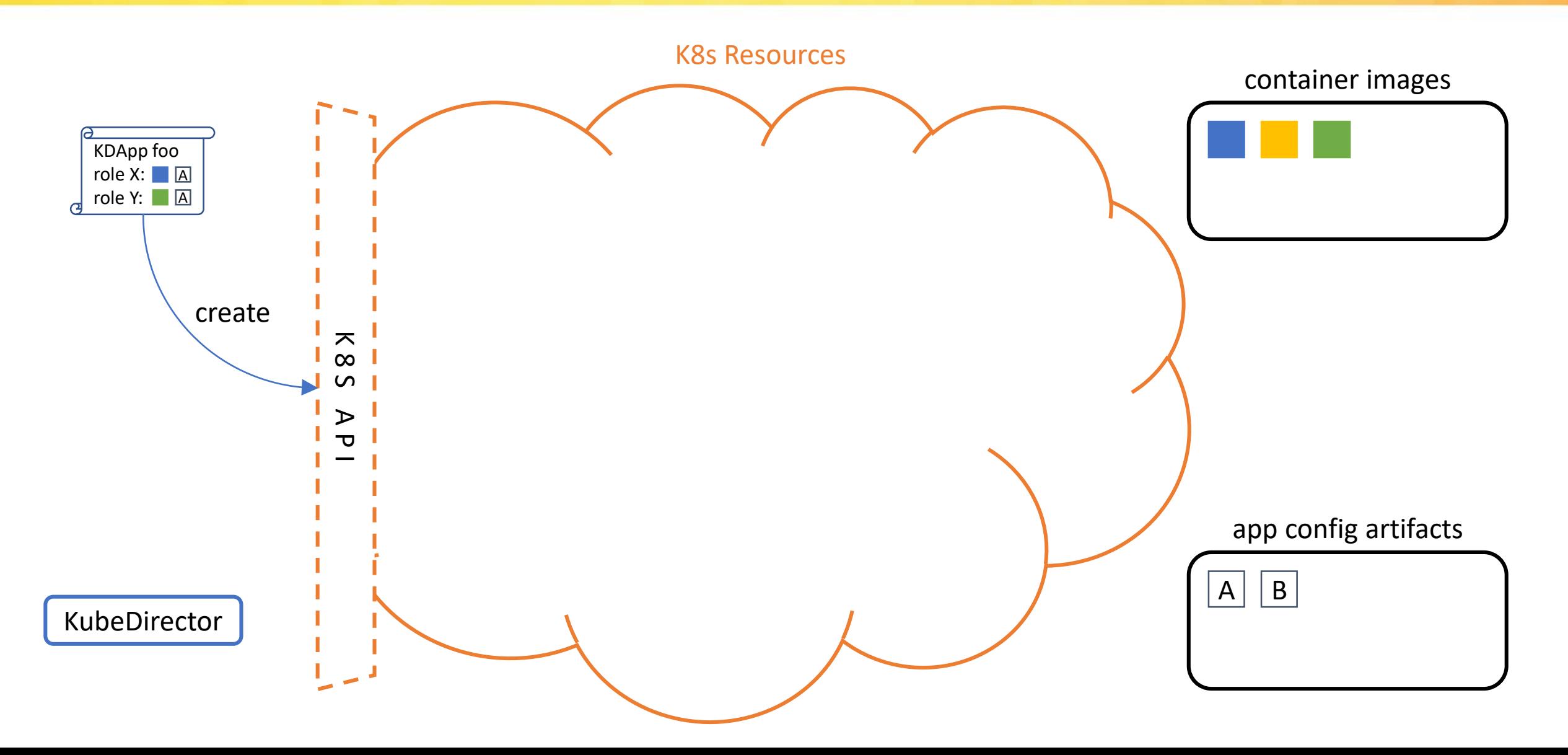

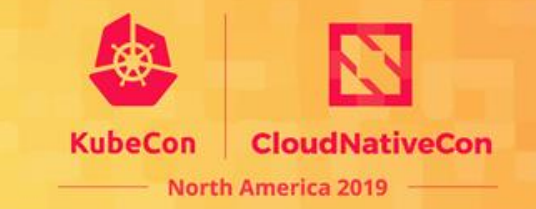

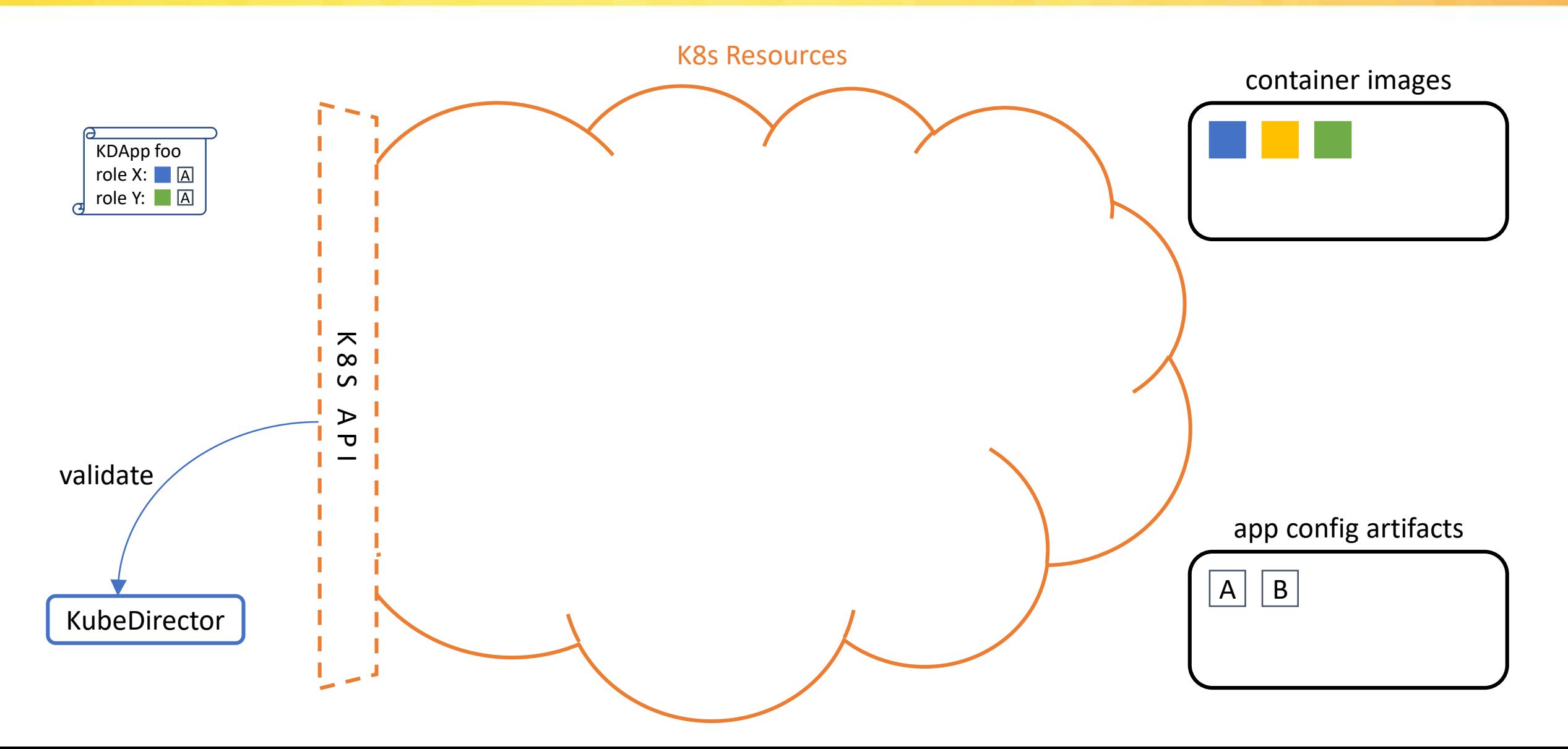

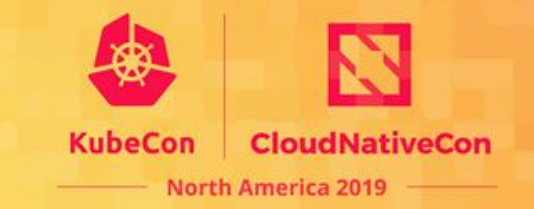

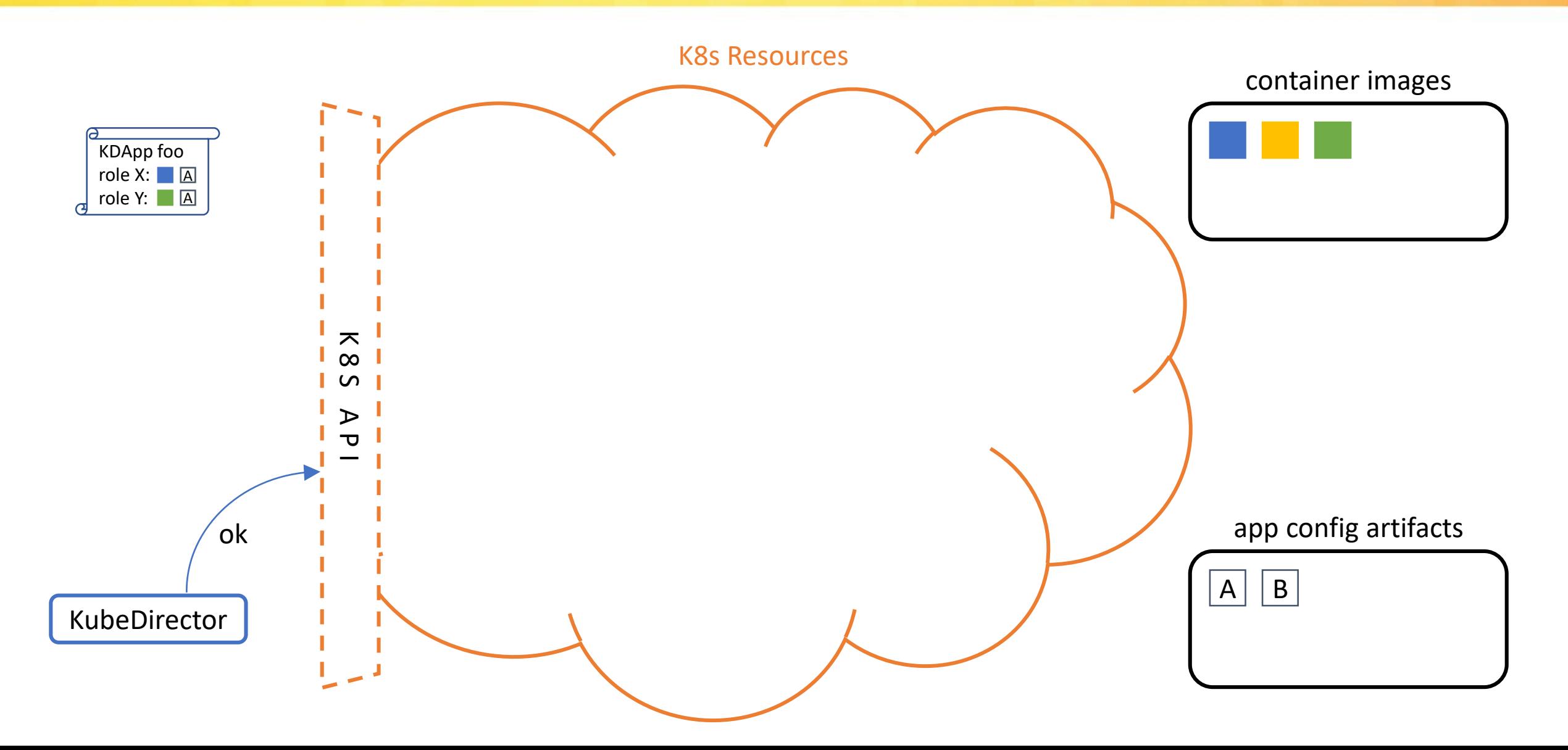

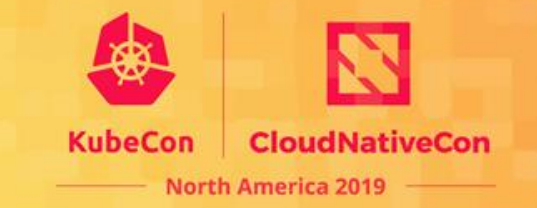

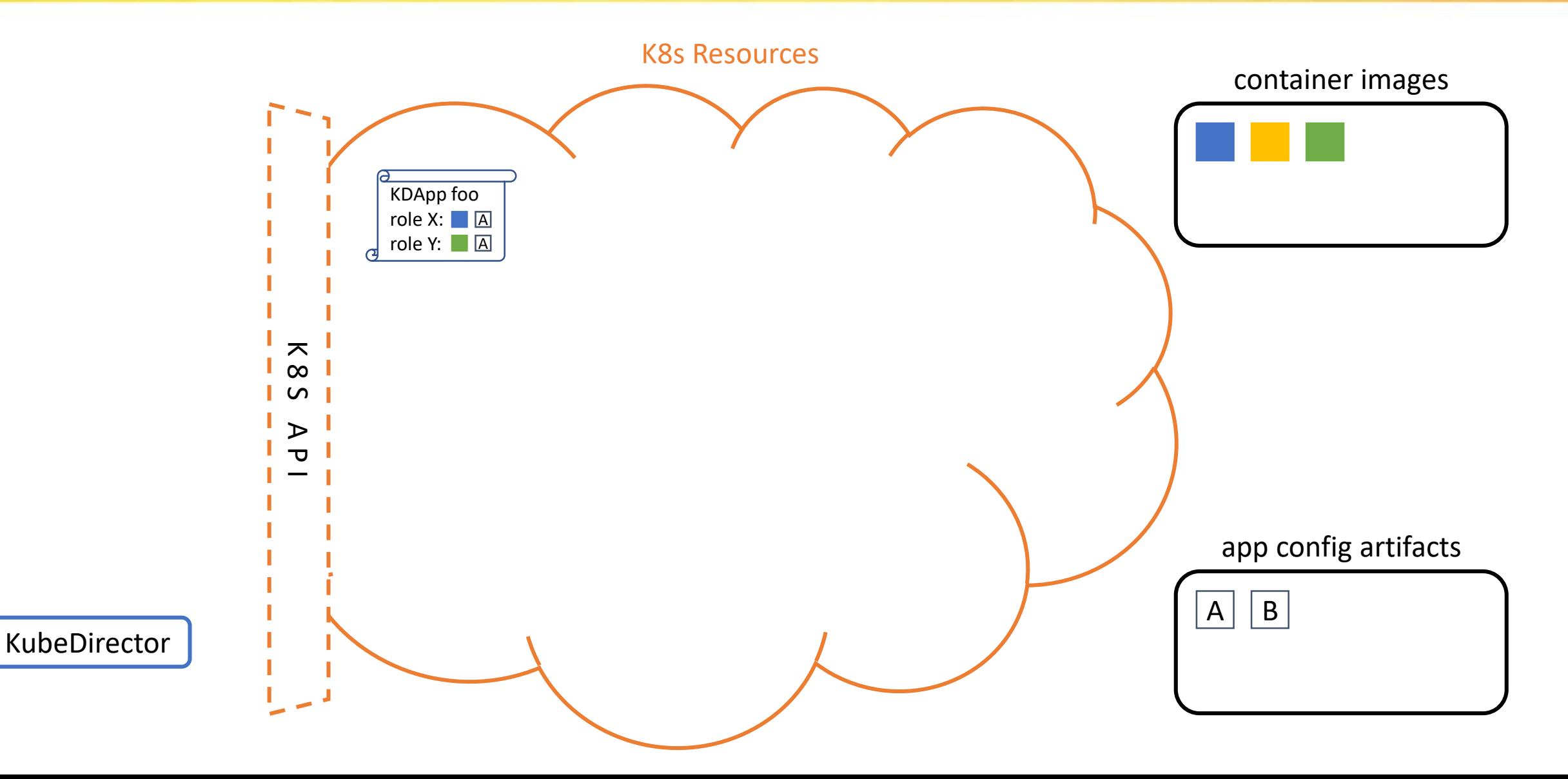

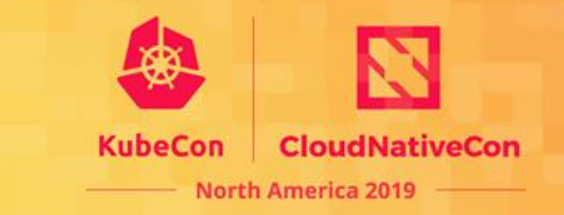

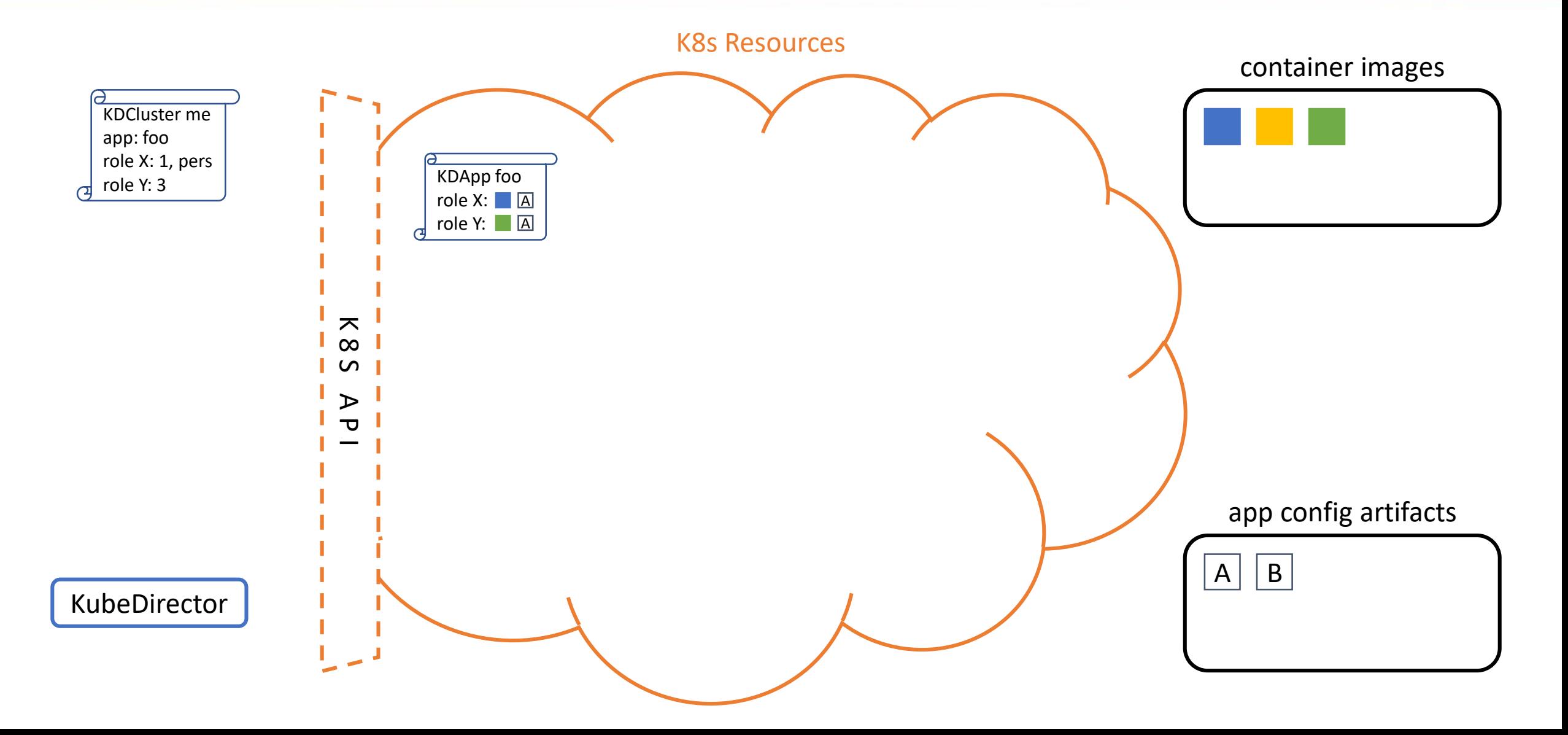

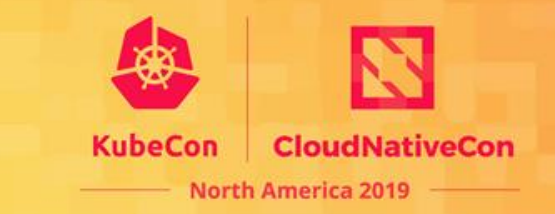

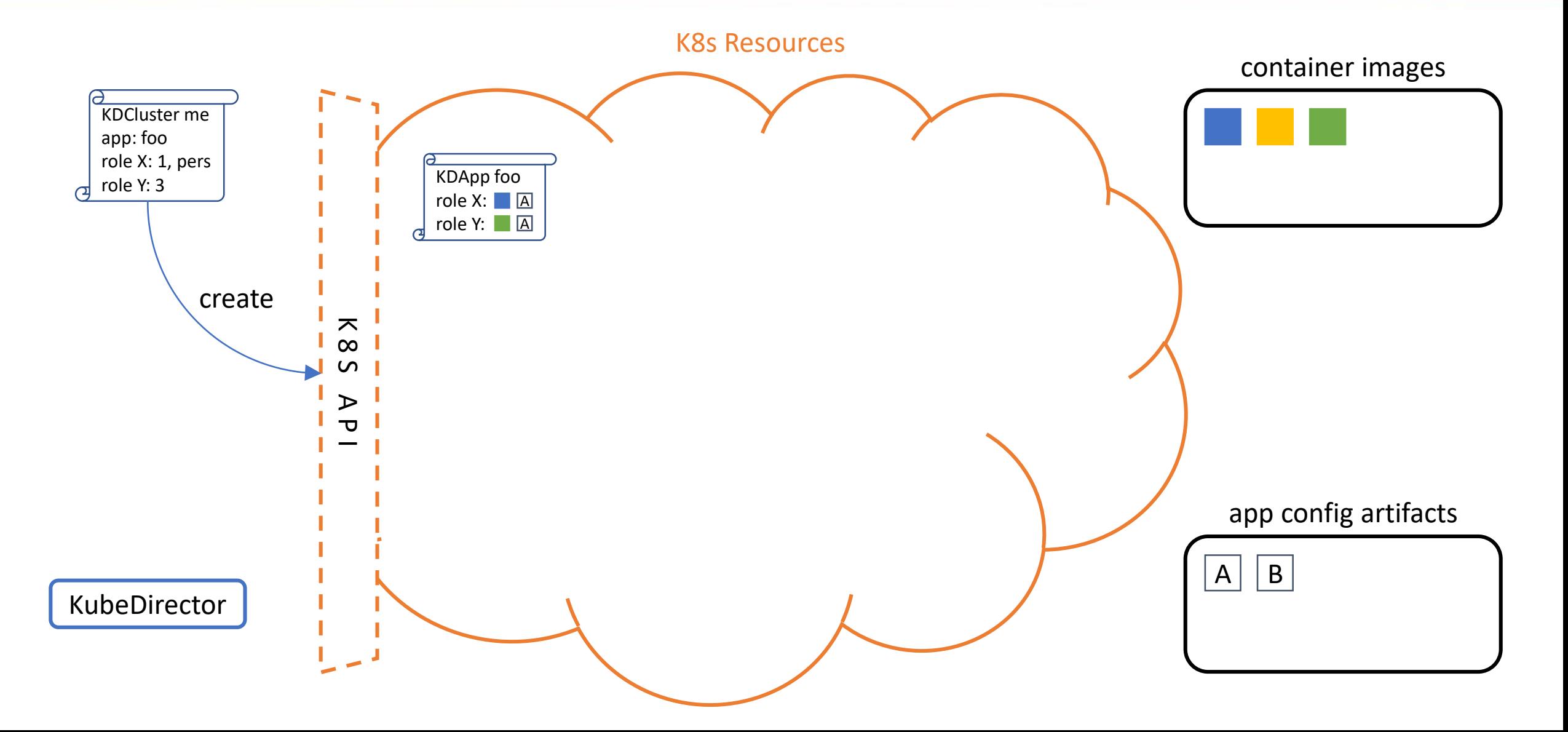

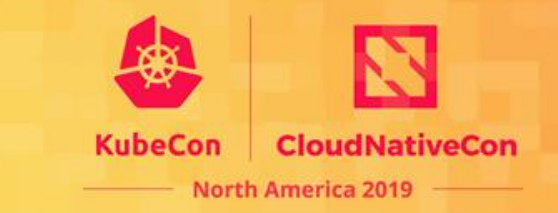

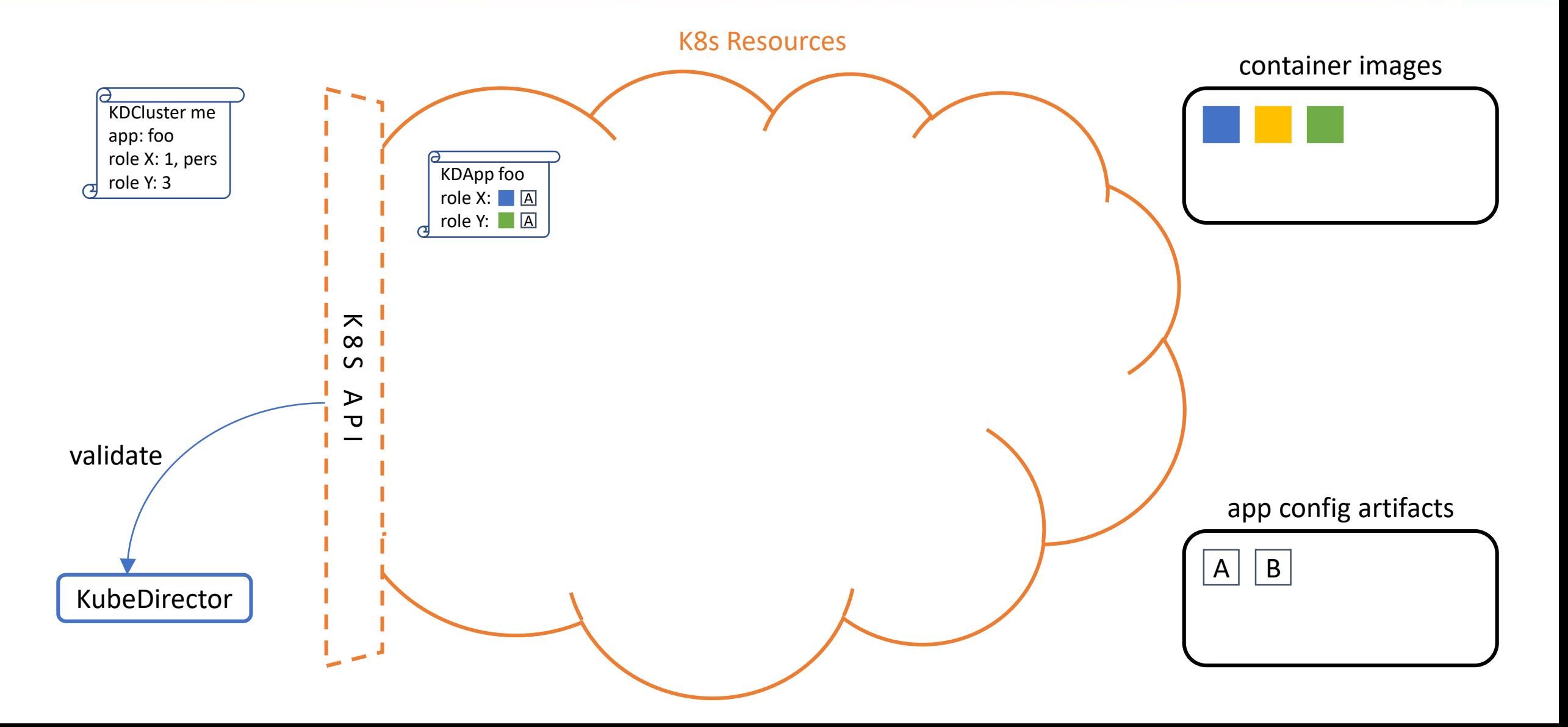

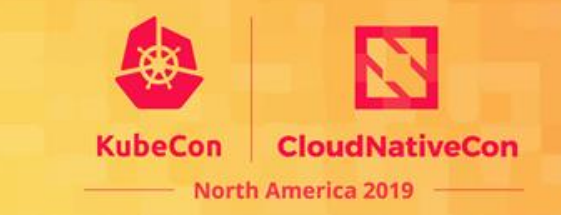

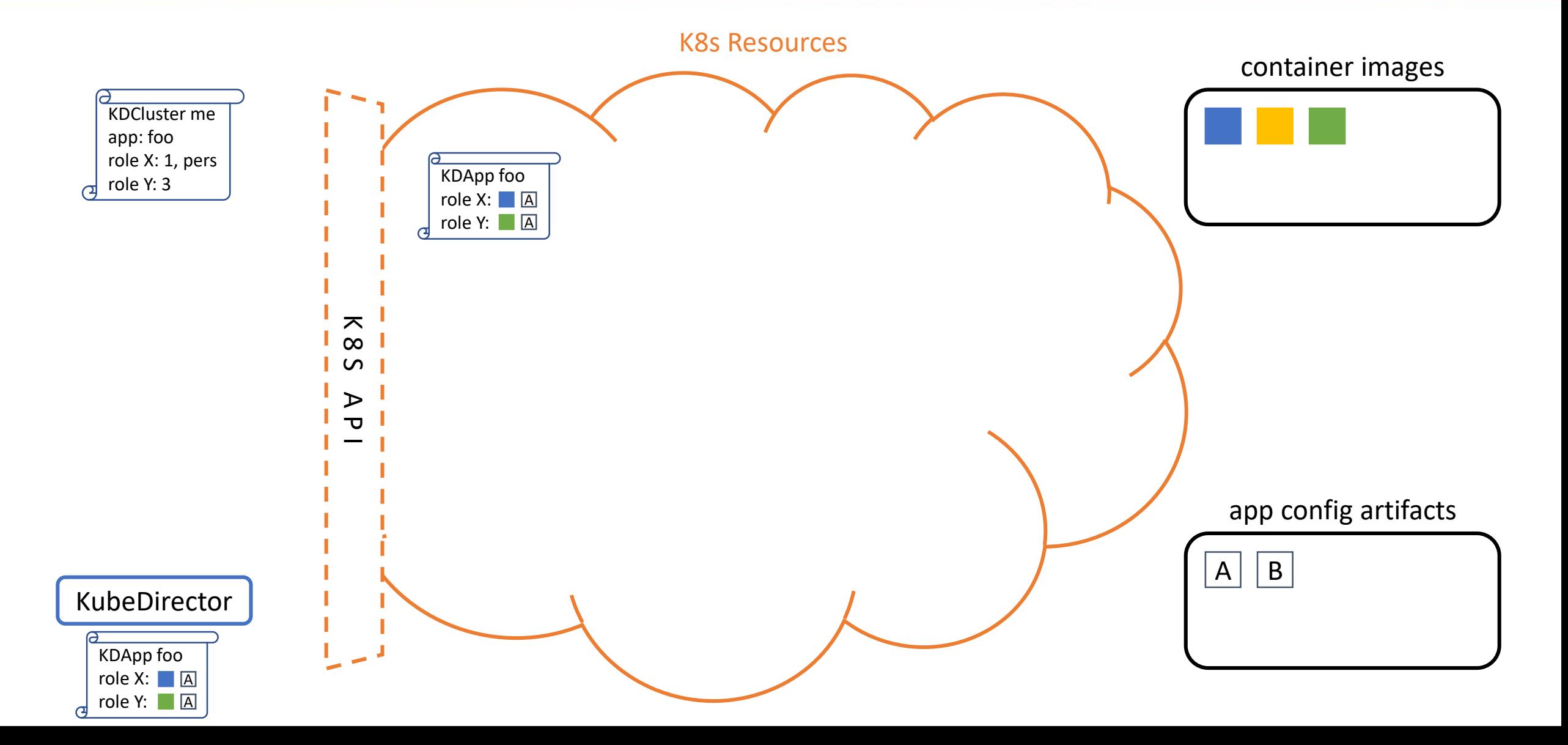

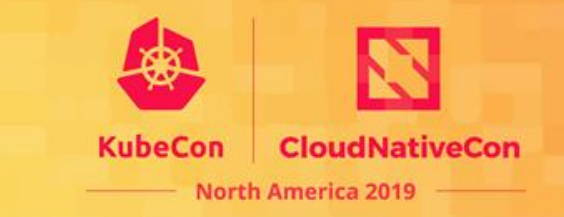

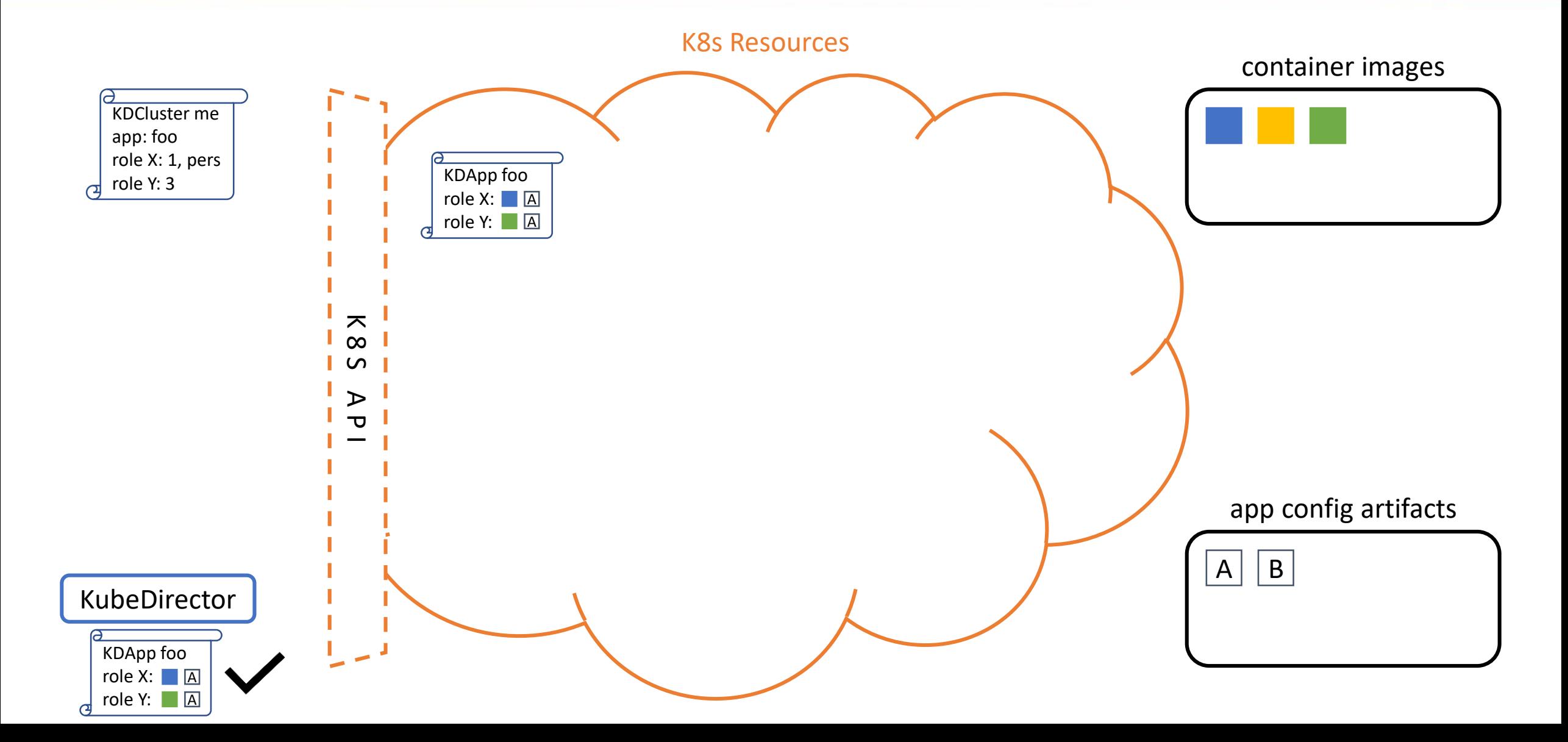

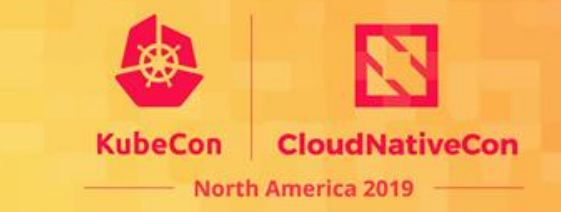

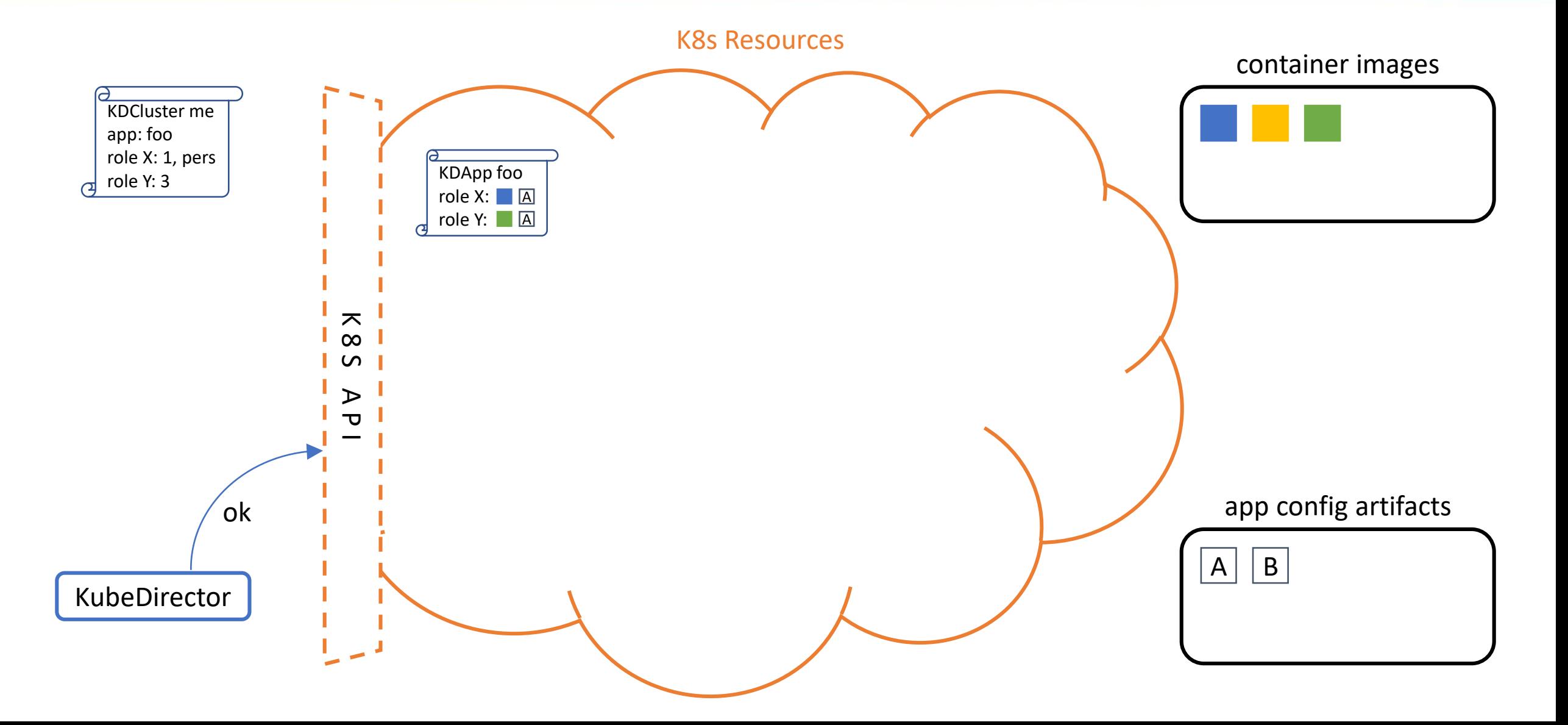

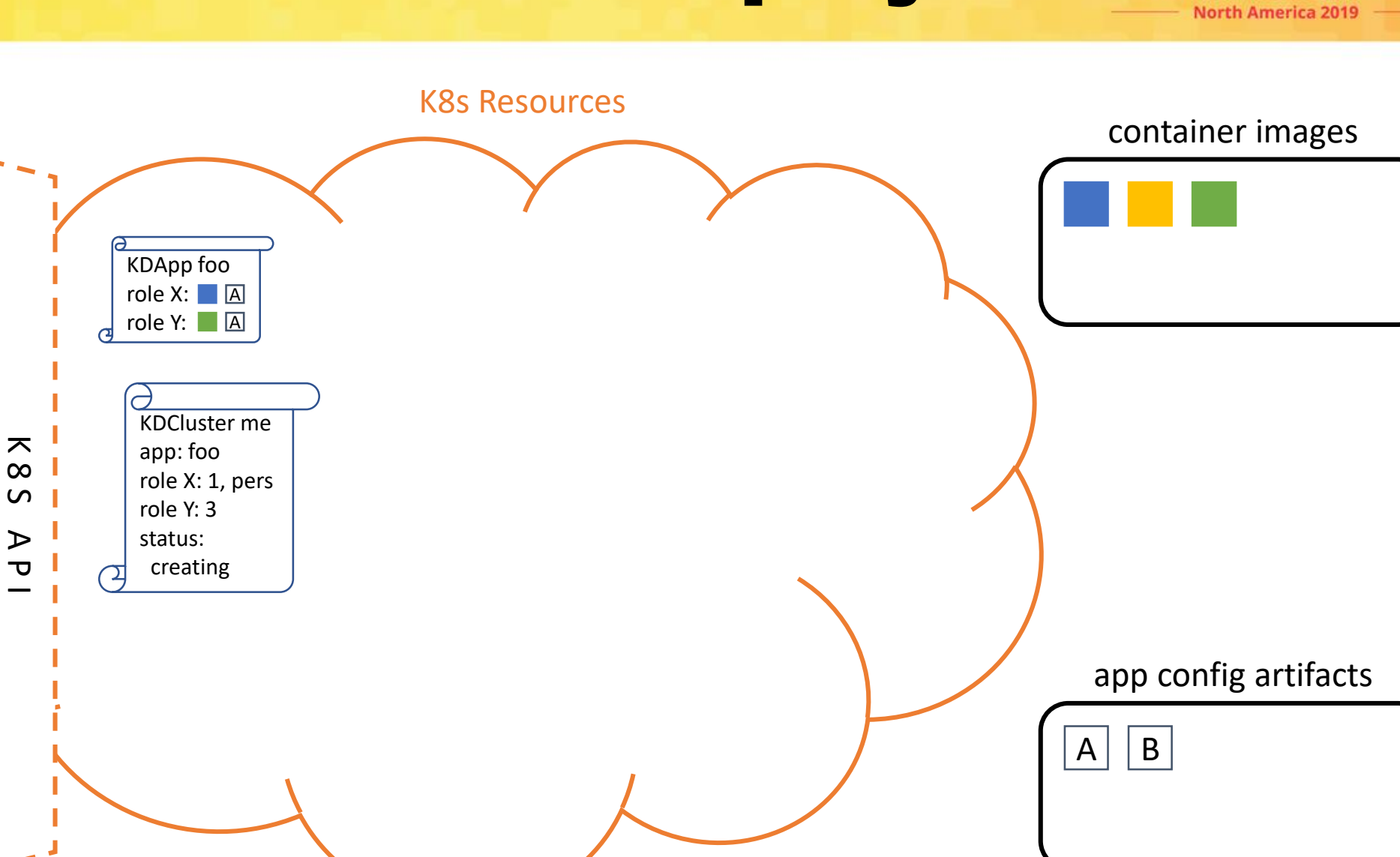

**KubeCon** 

**CloudNativeCon** 

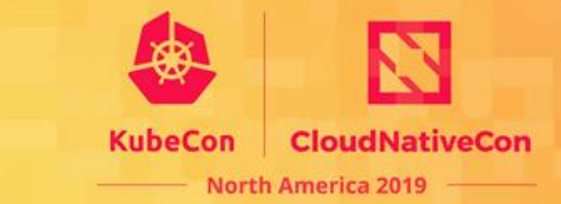

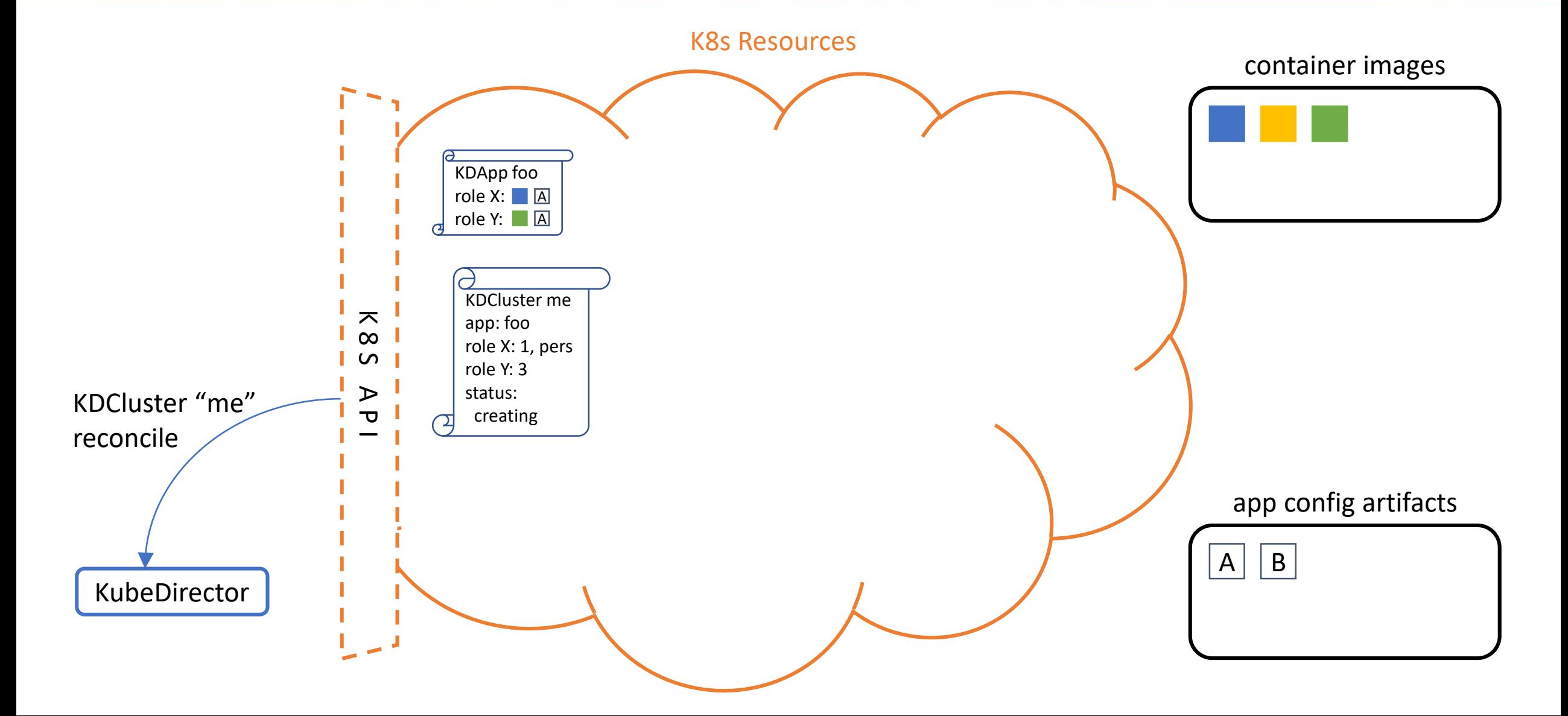

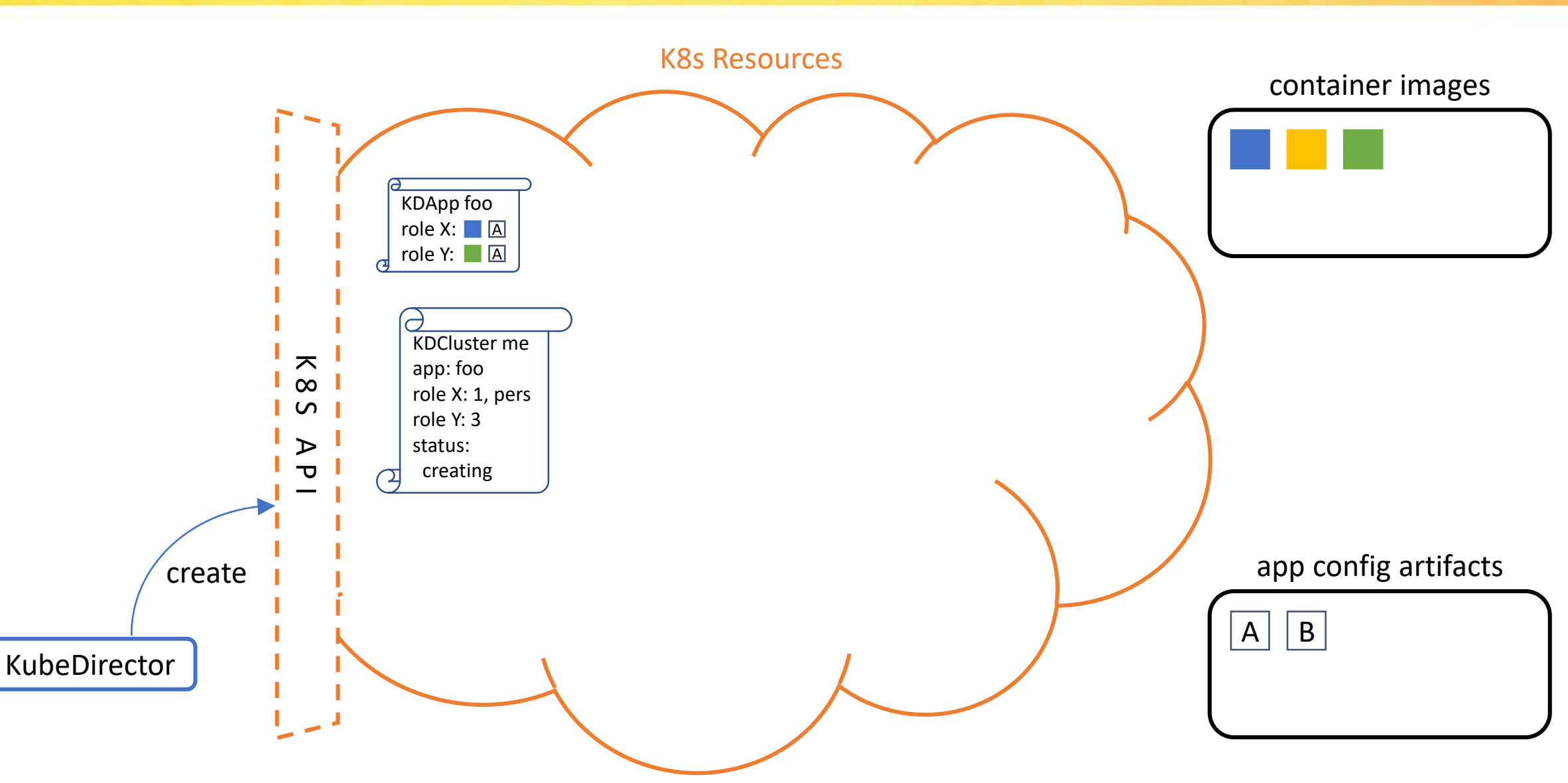

**KubeCon** 

**CloudNativeCon** 

**North America 2019** 

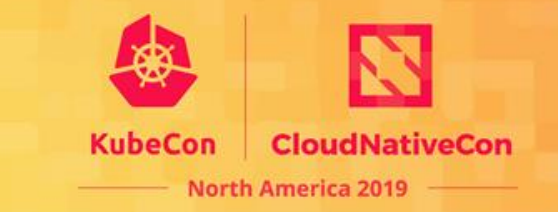

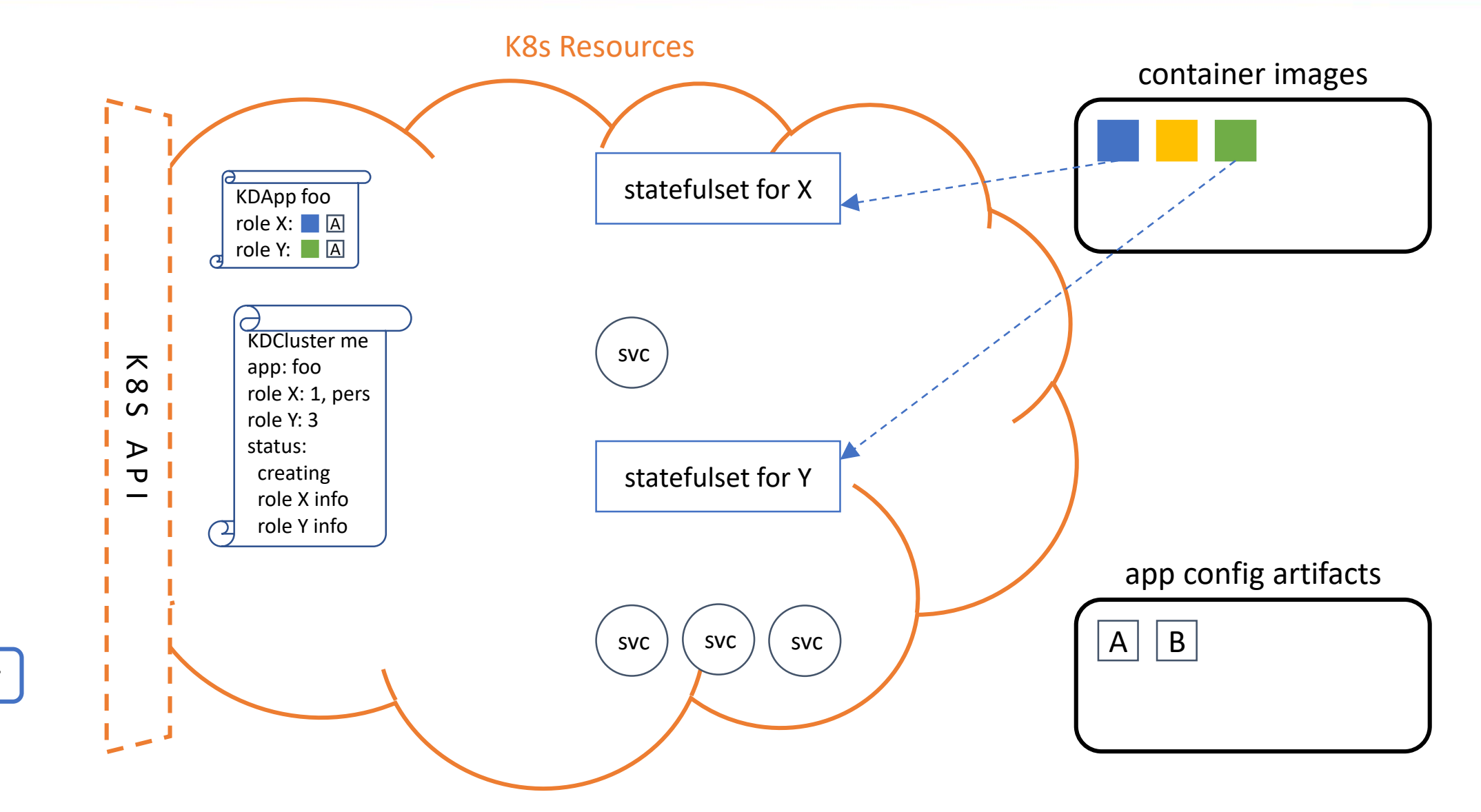

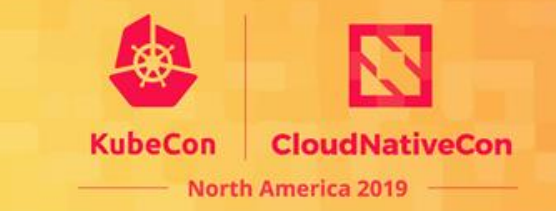

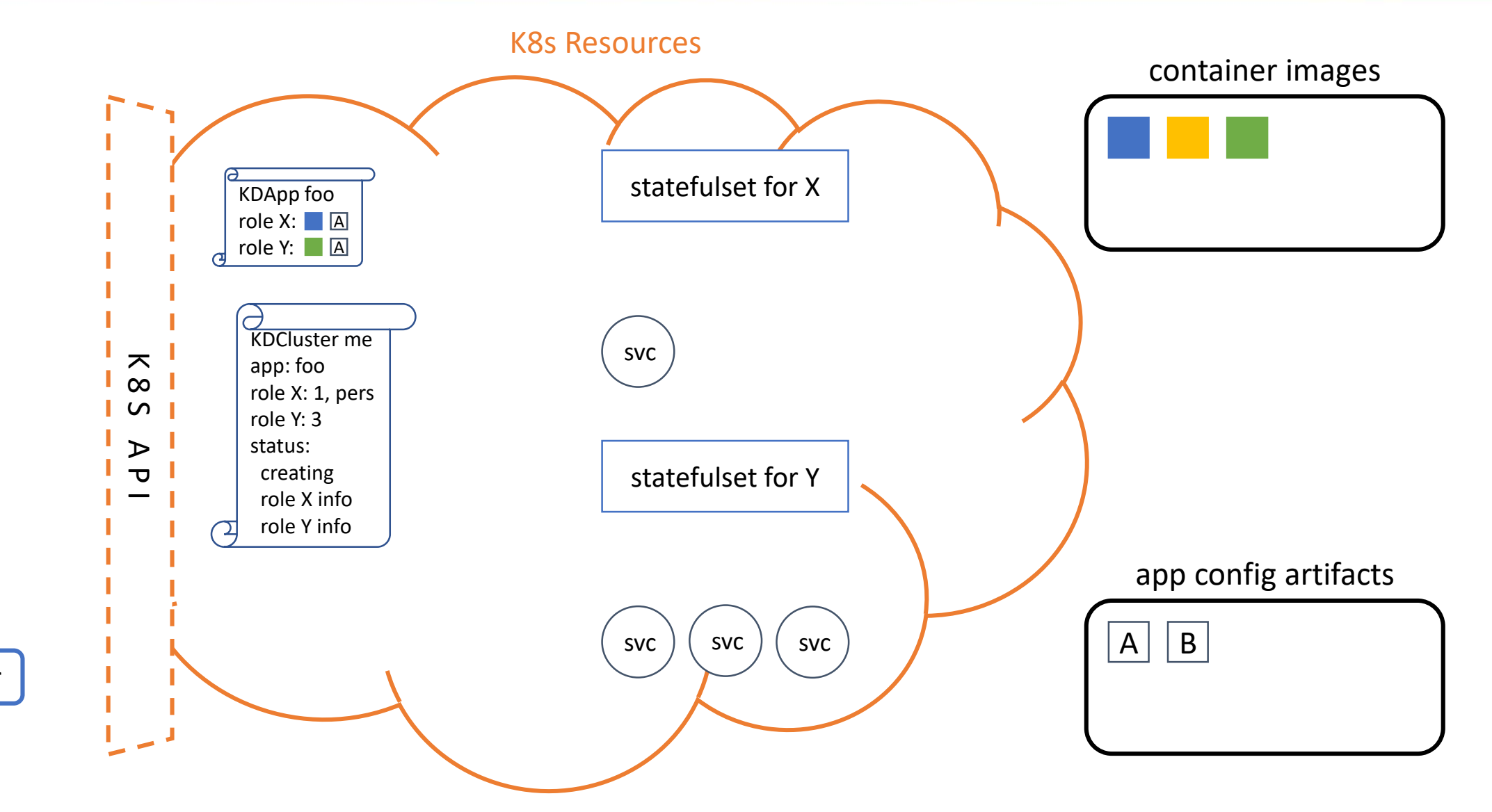

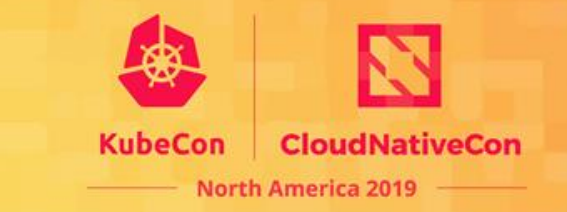

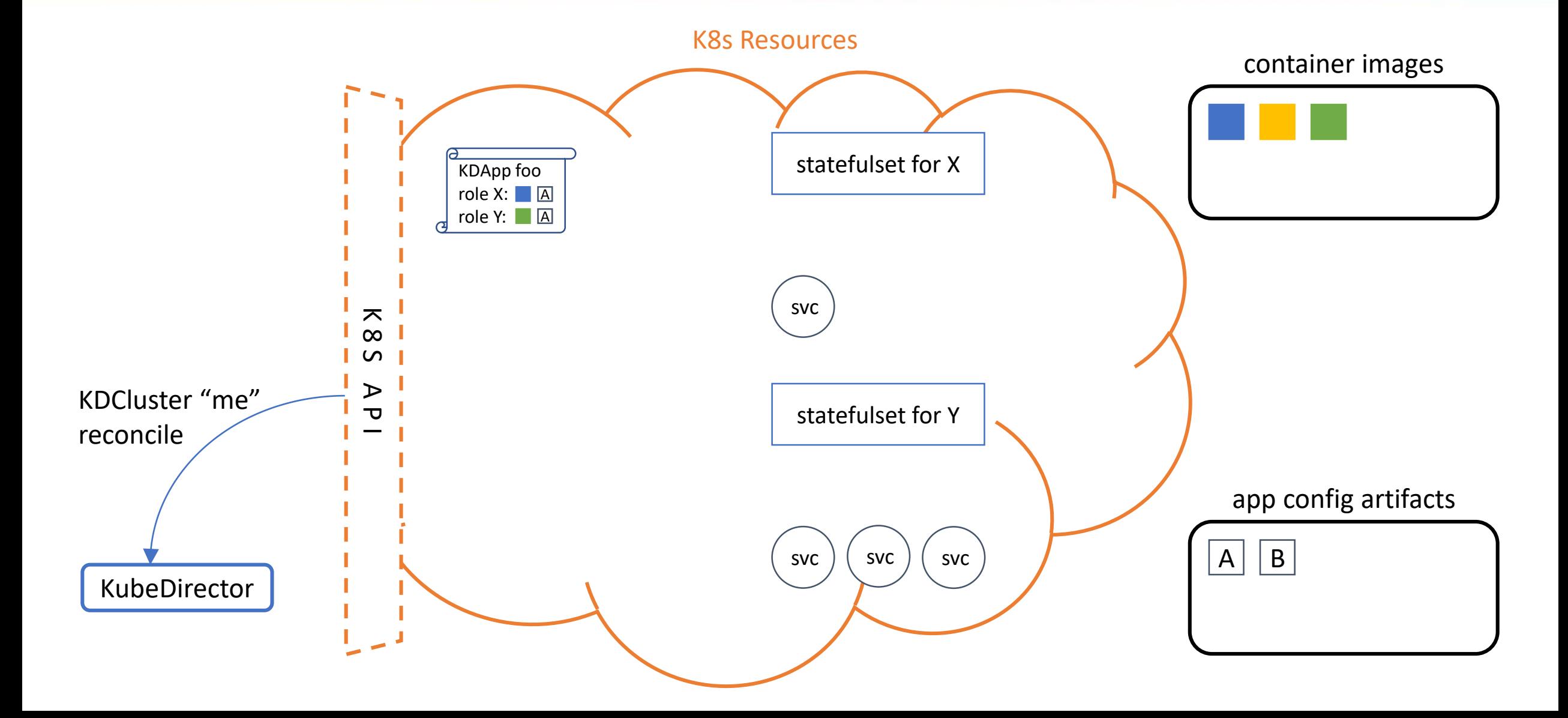

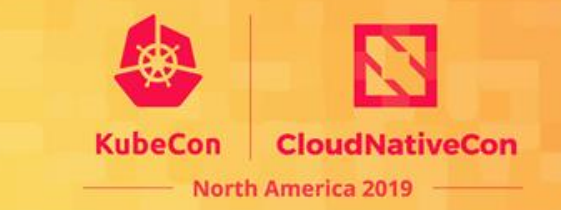

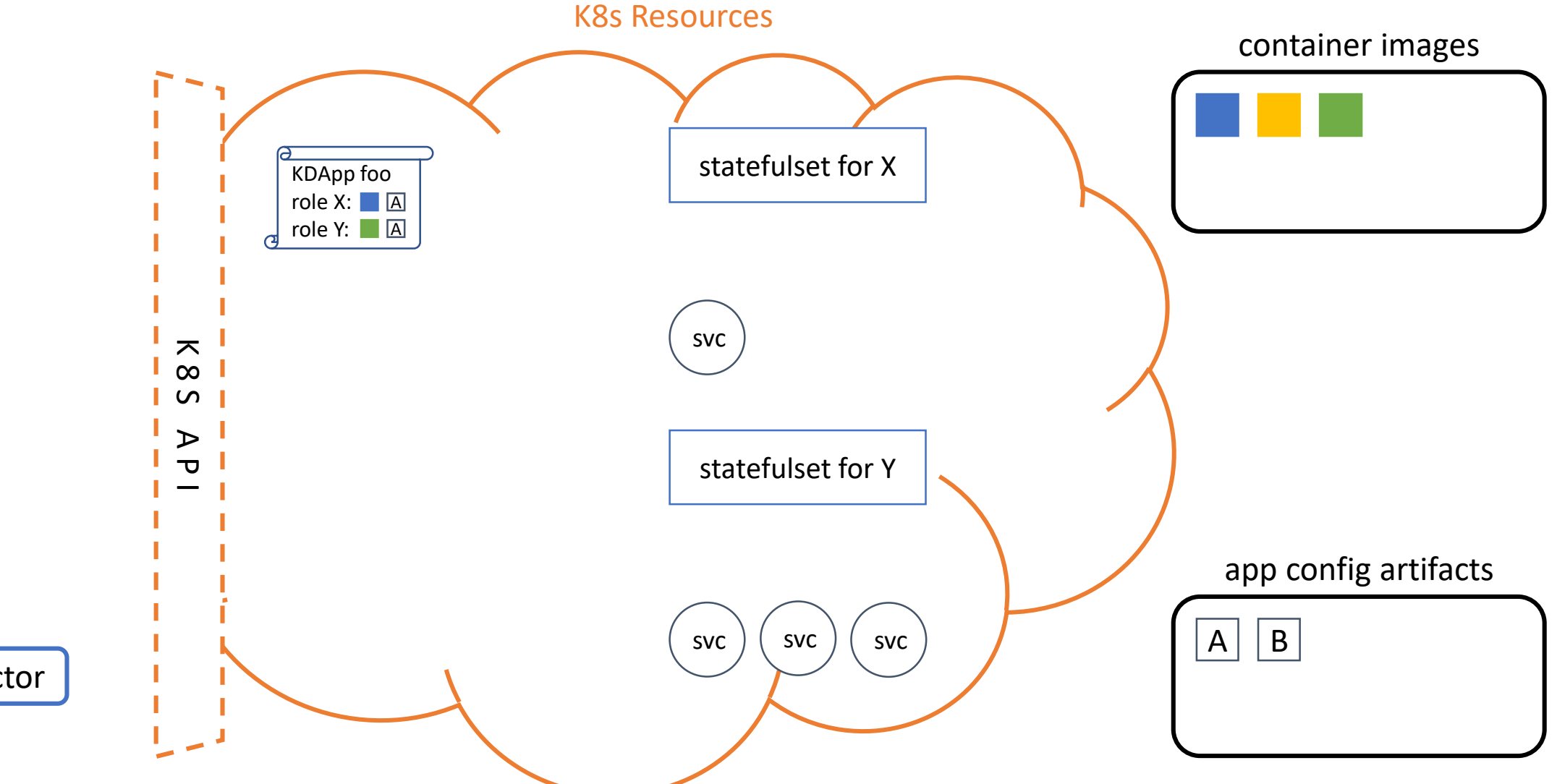

pod

 $svc$   $|$   $svc$   $|$   $svc$ 

KDApp foo role X: A role Y: A

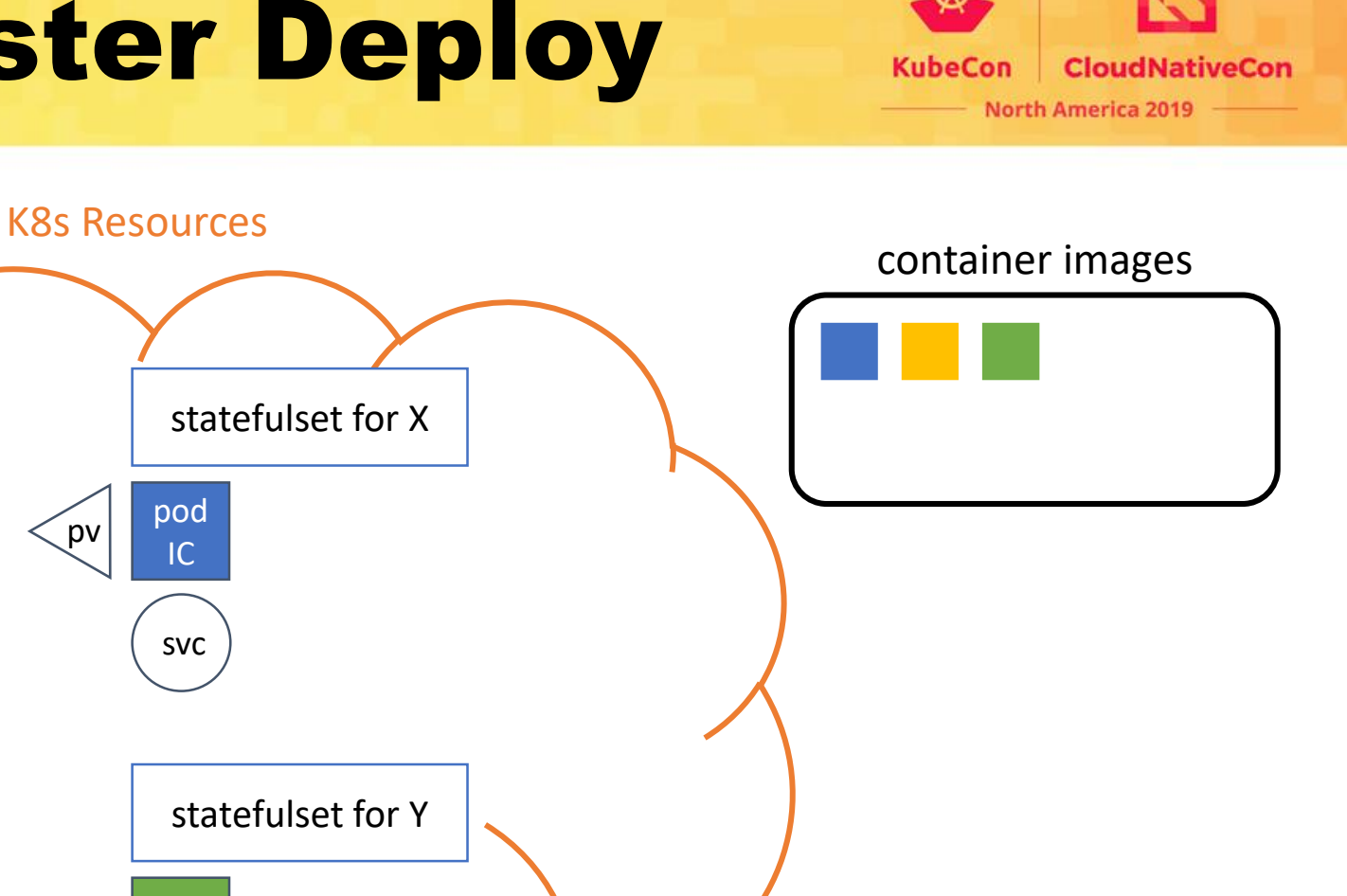

app config artifacts

 $A \mid B$ 

KubeDirector

K 8 S

⊃<br>D

pod

 $svc$   $|$   $svc$   $|$   $svc$ 

KDApp foo role X: A role Y: A

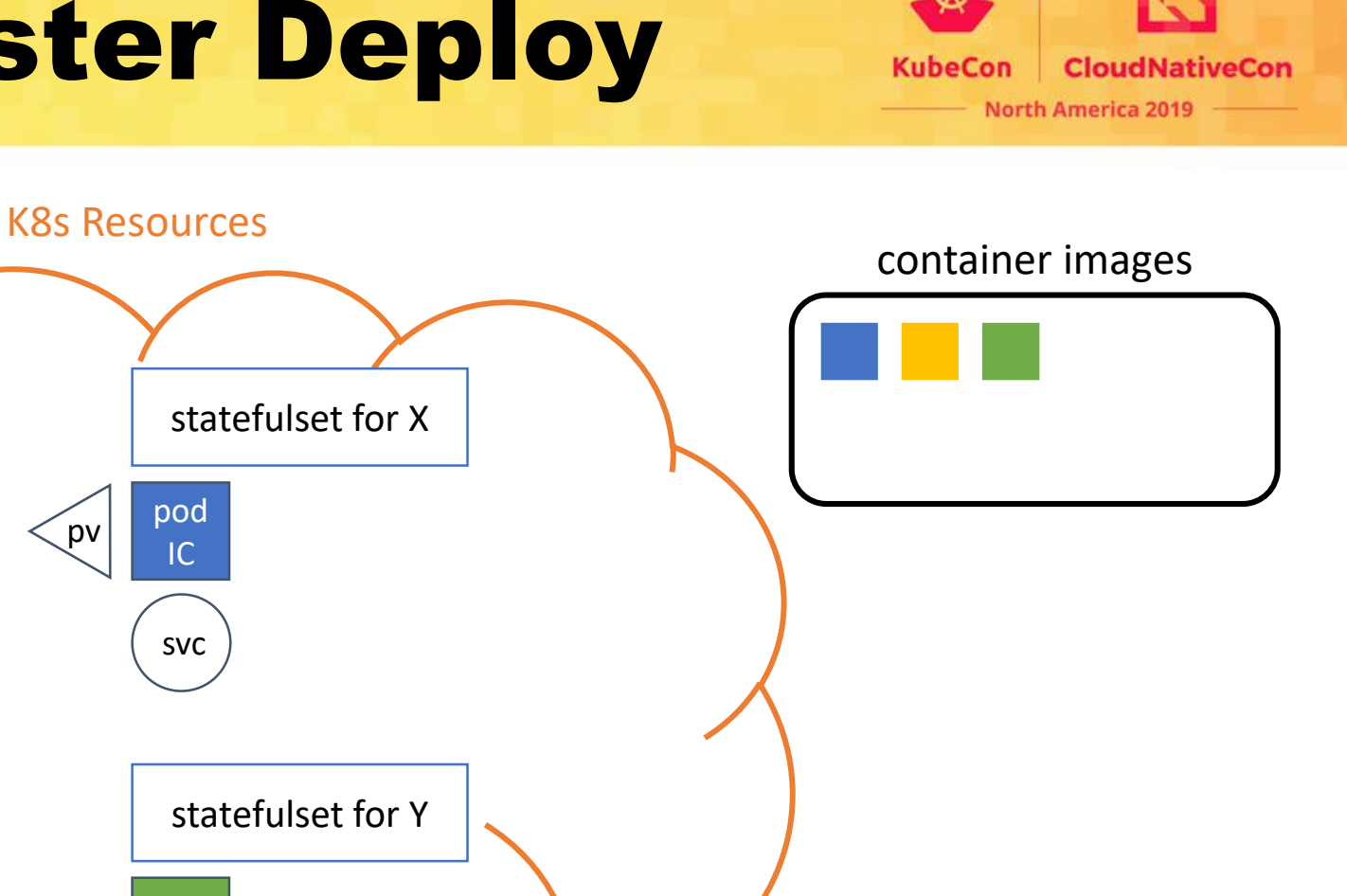

app config artifacts

 $A \mid B$ 

KubeDirector

K 8 S

⊃<br>D

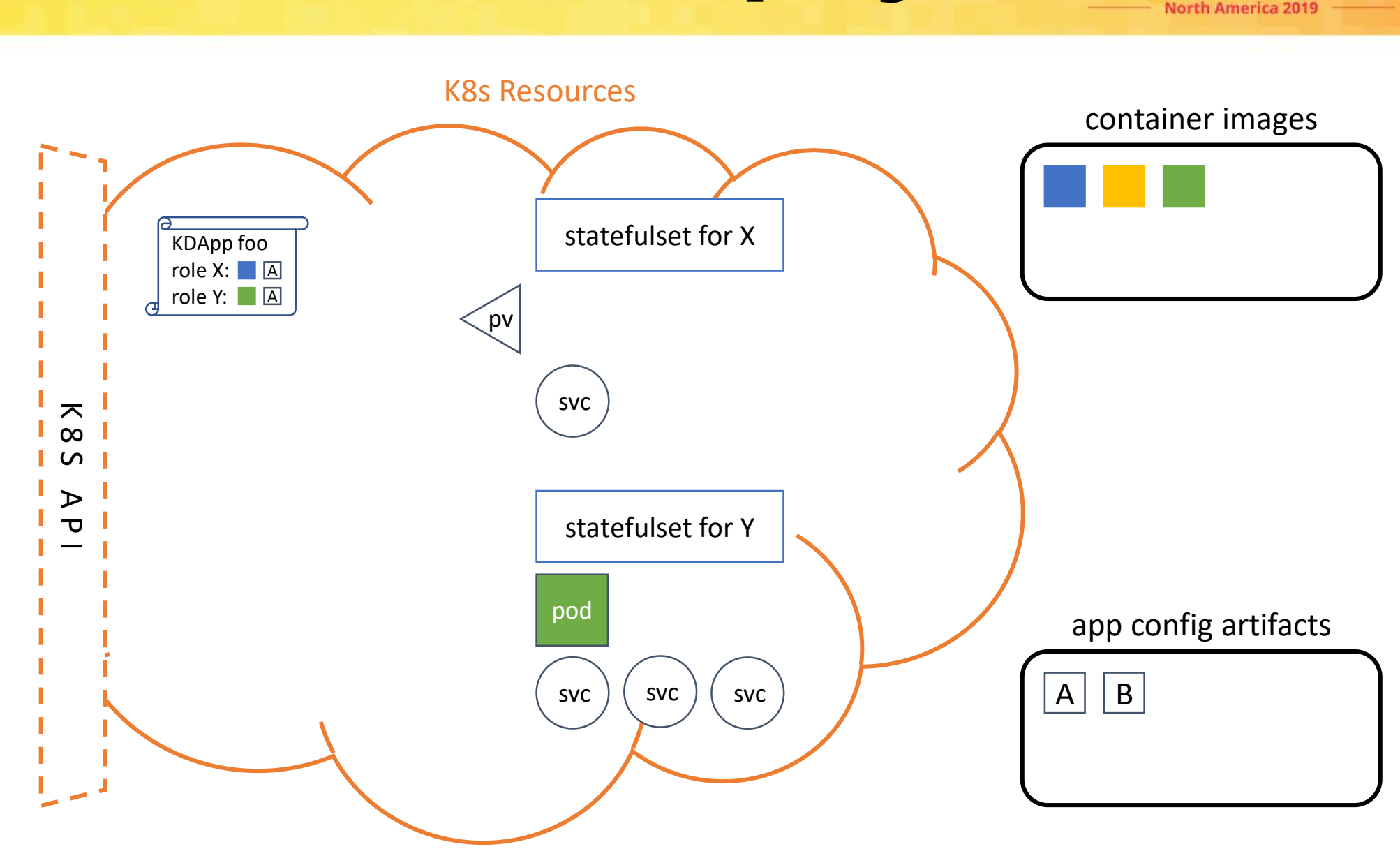

**KubeCon** 

**CloudNativeCon** 

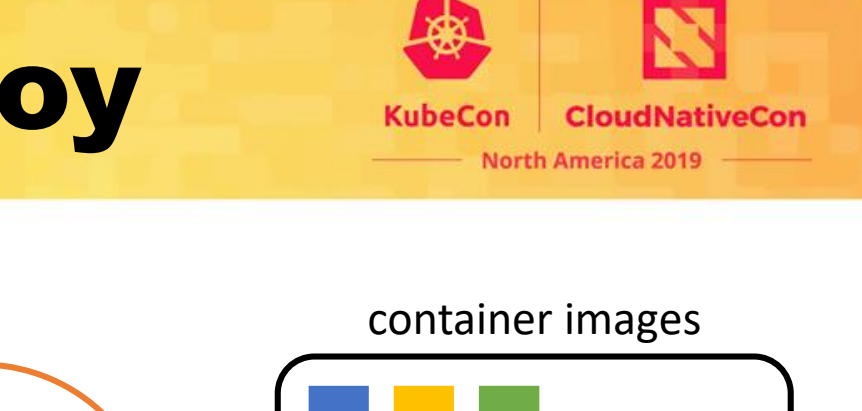

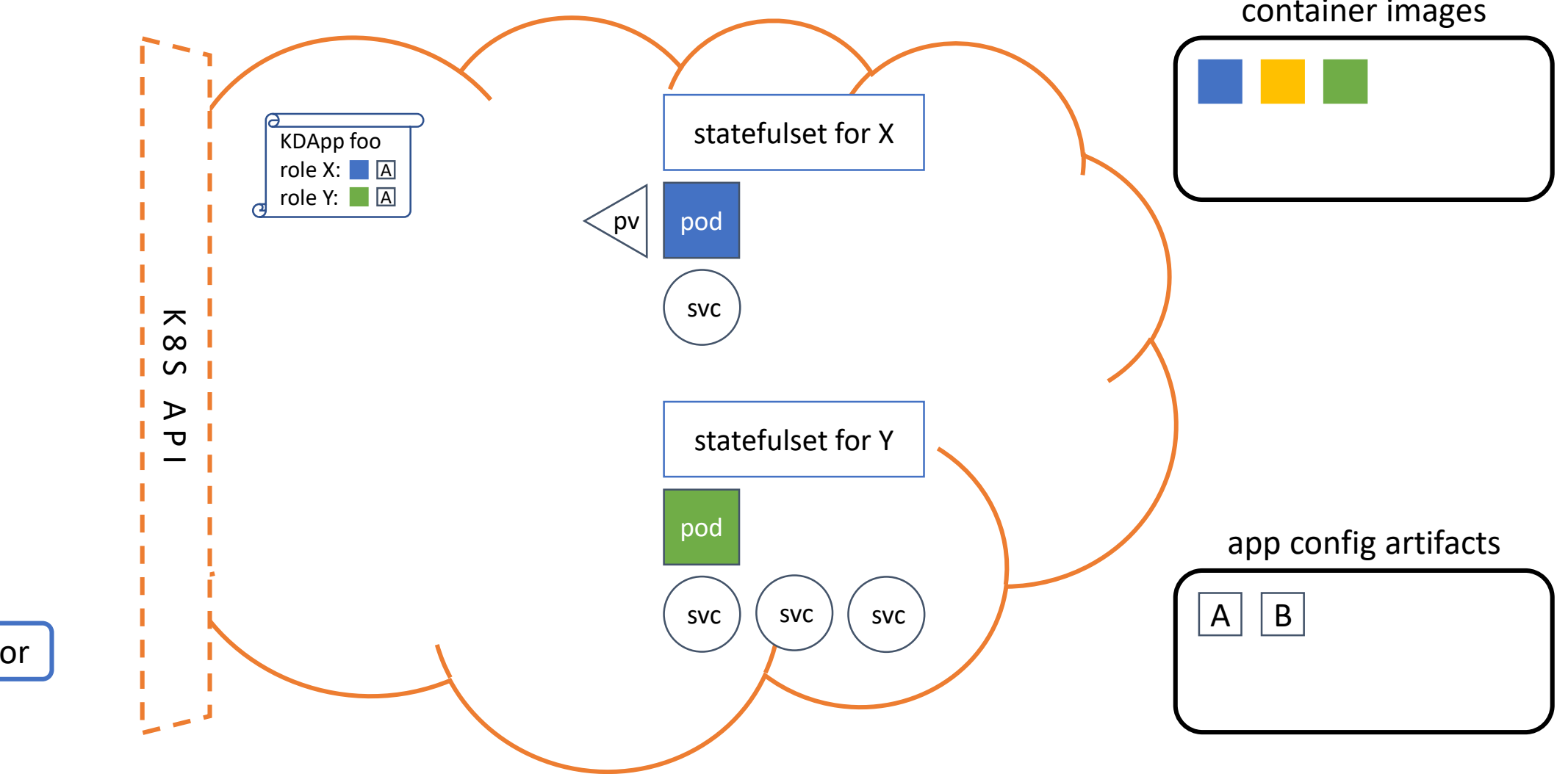

K8s Resources

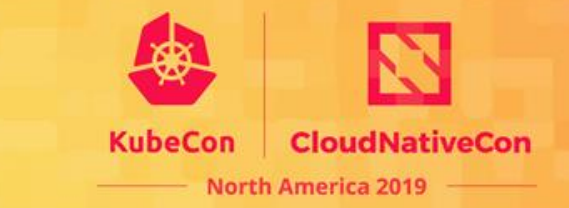

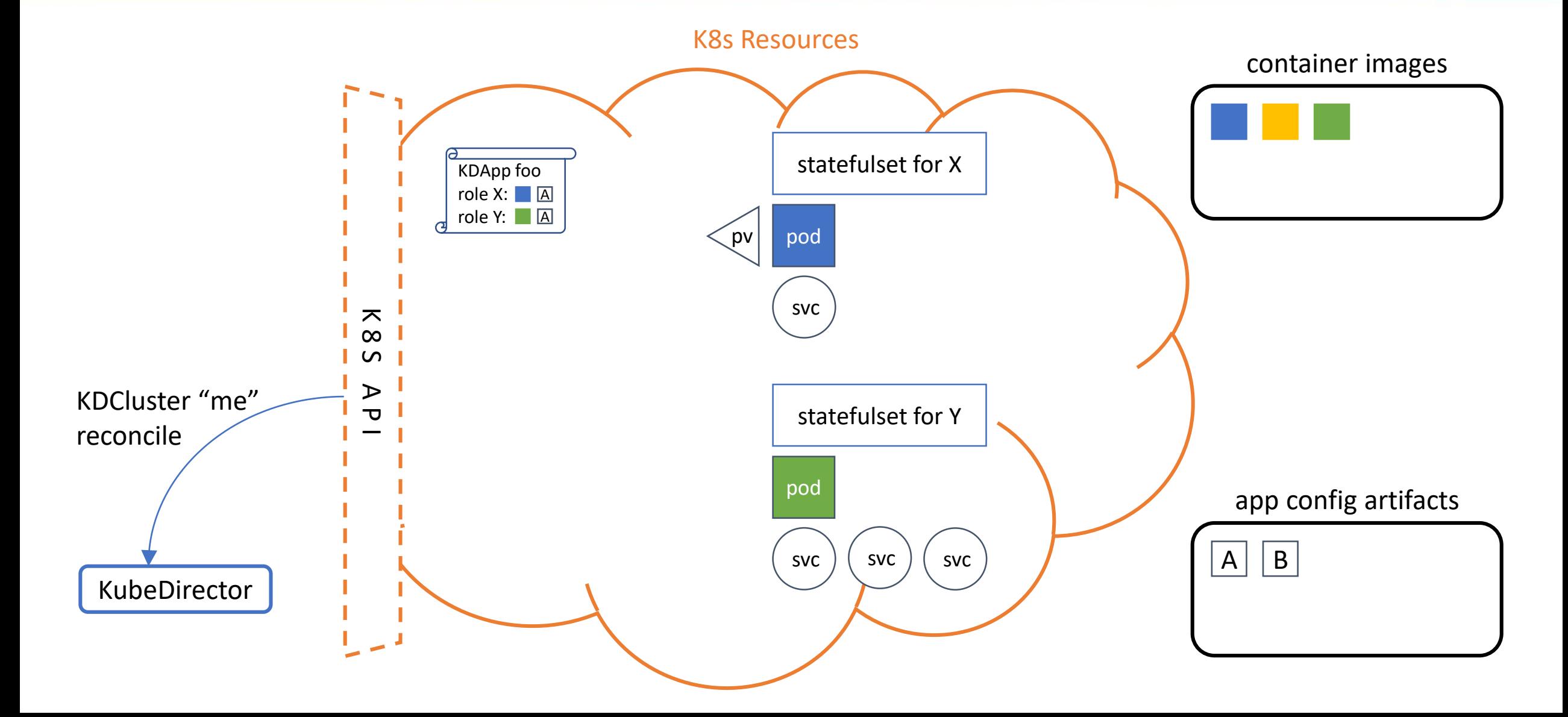

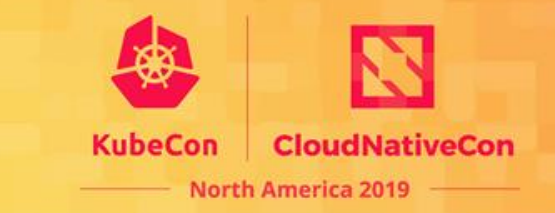

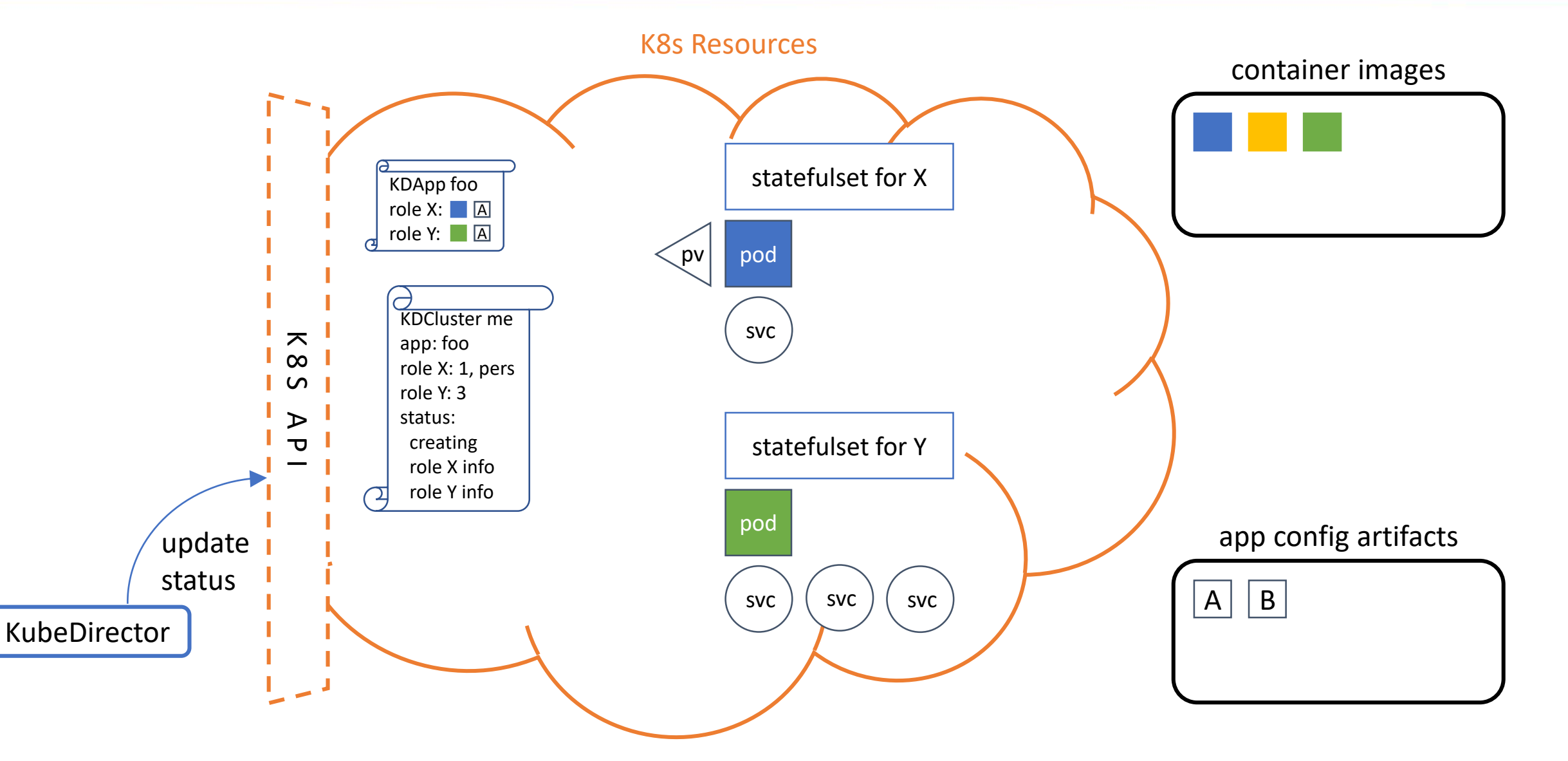

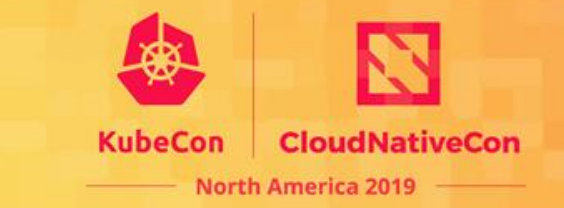

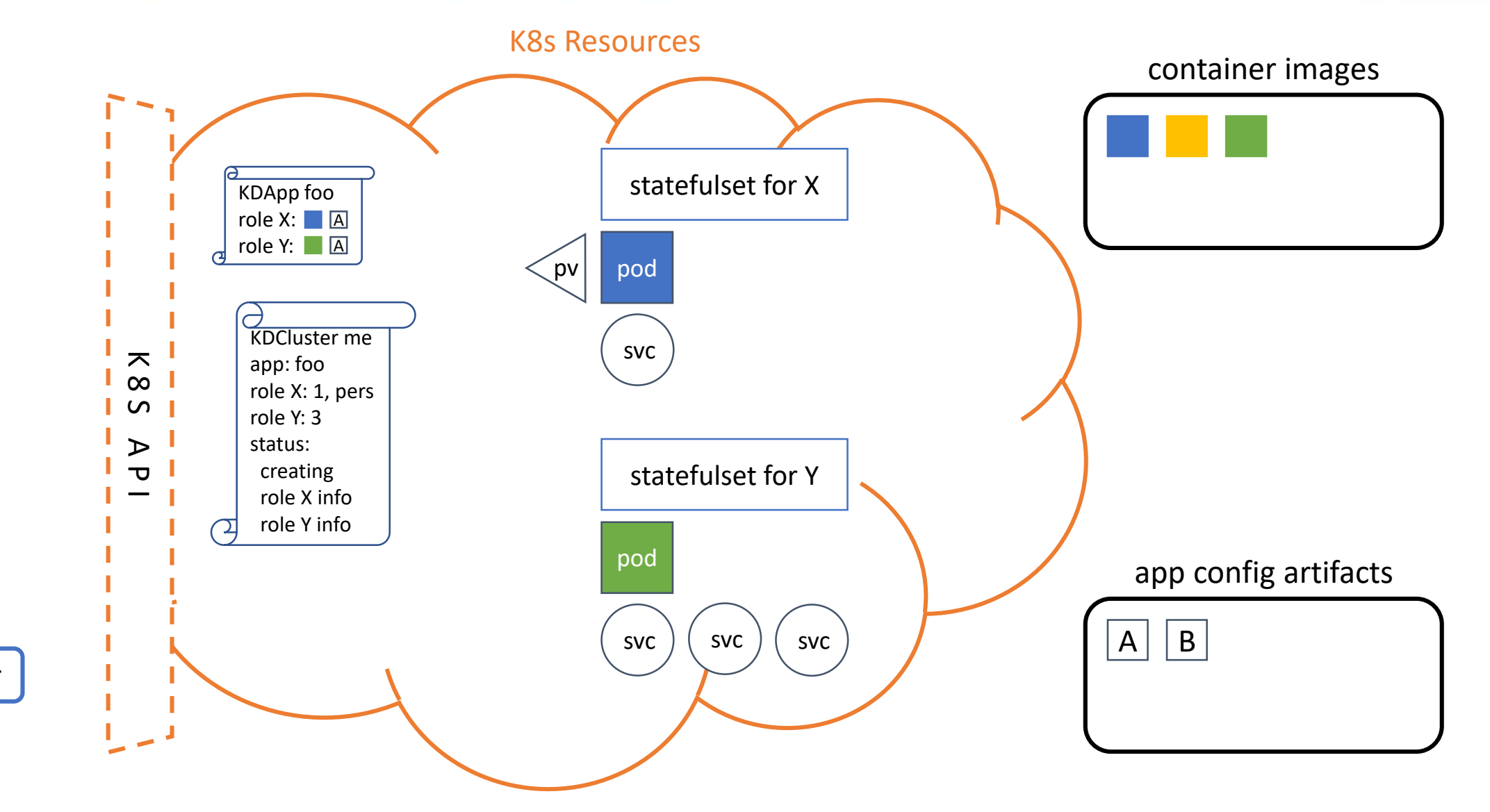

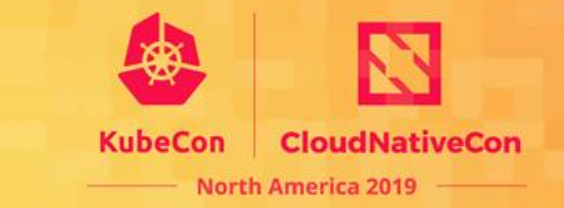

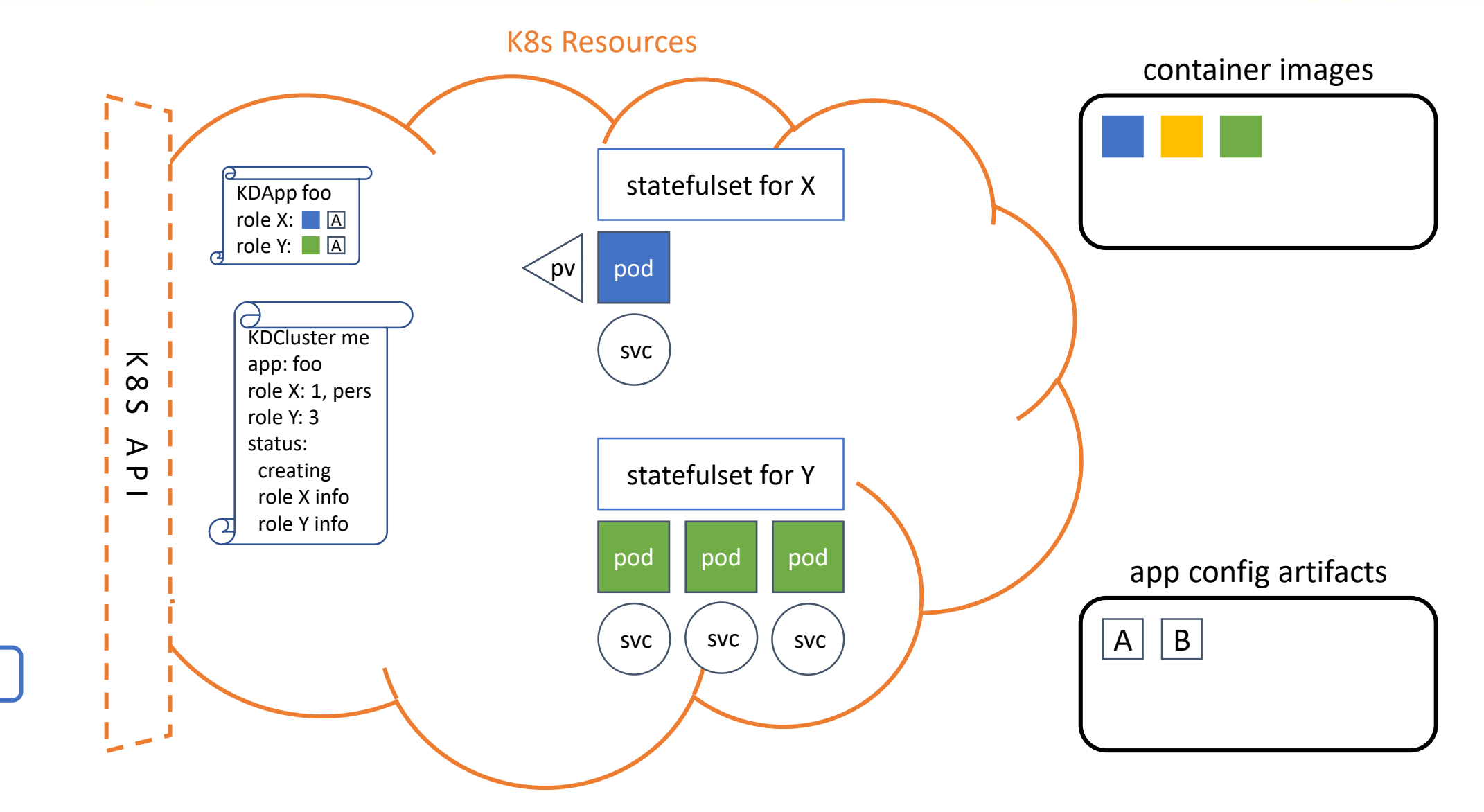

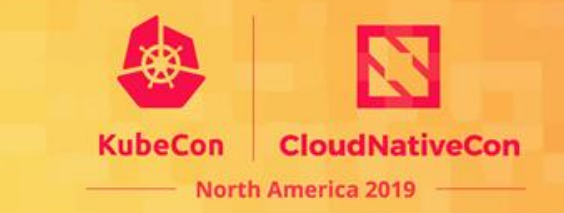

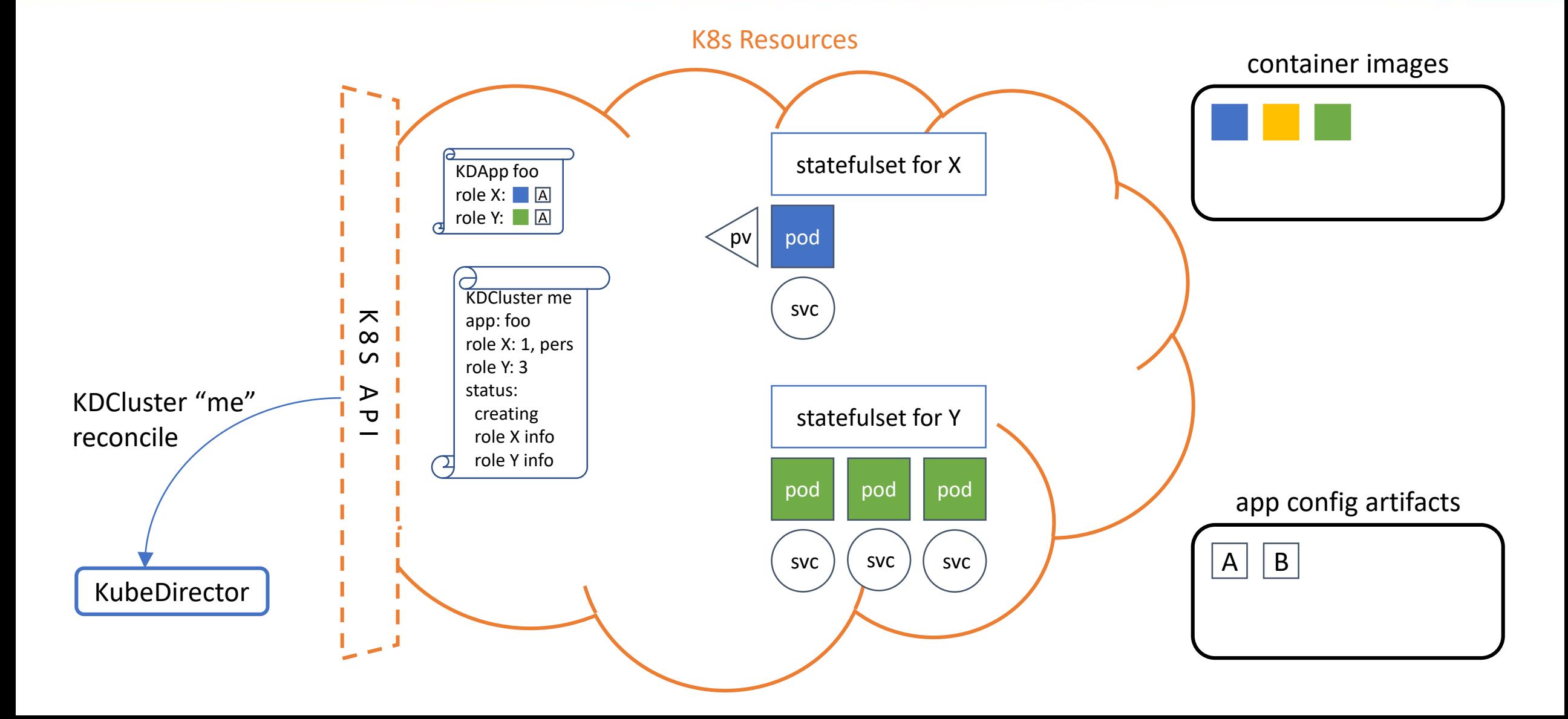

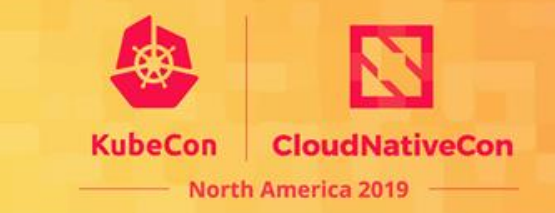

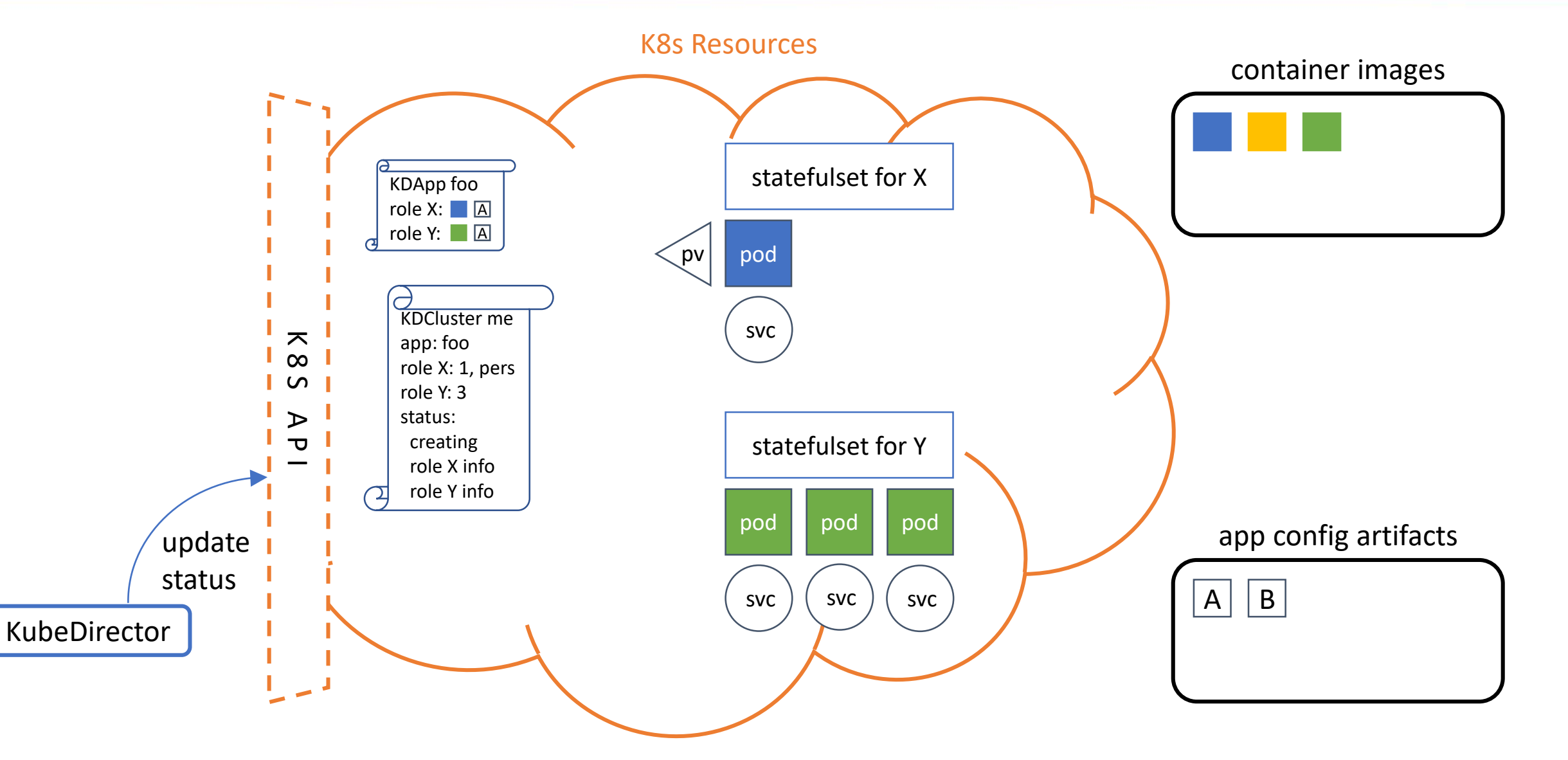

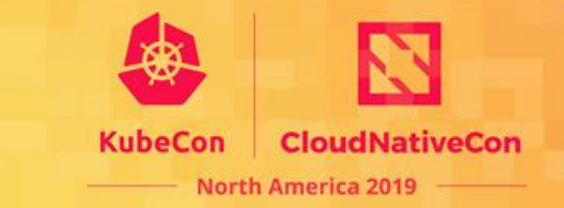

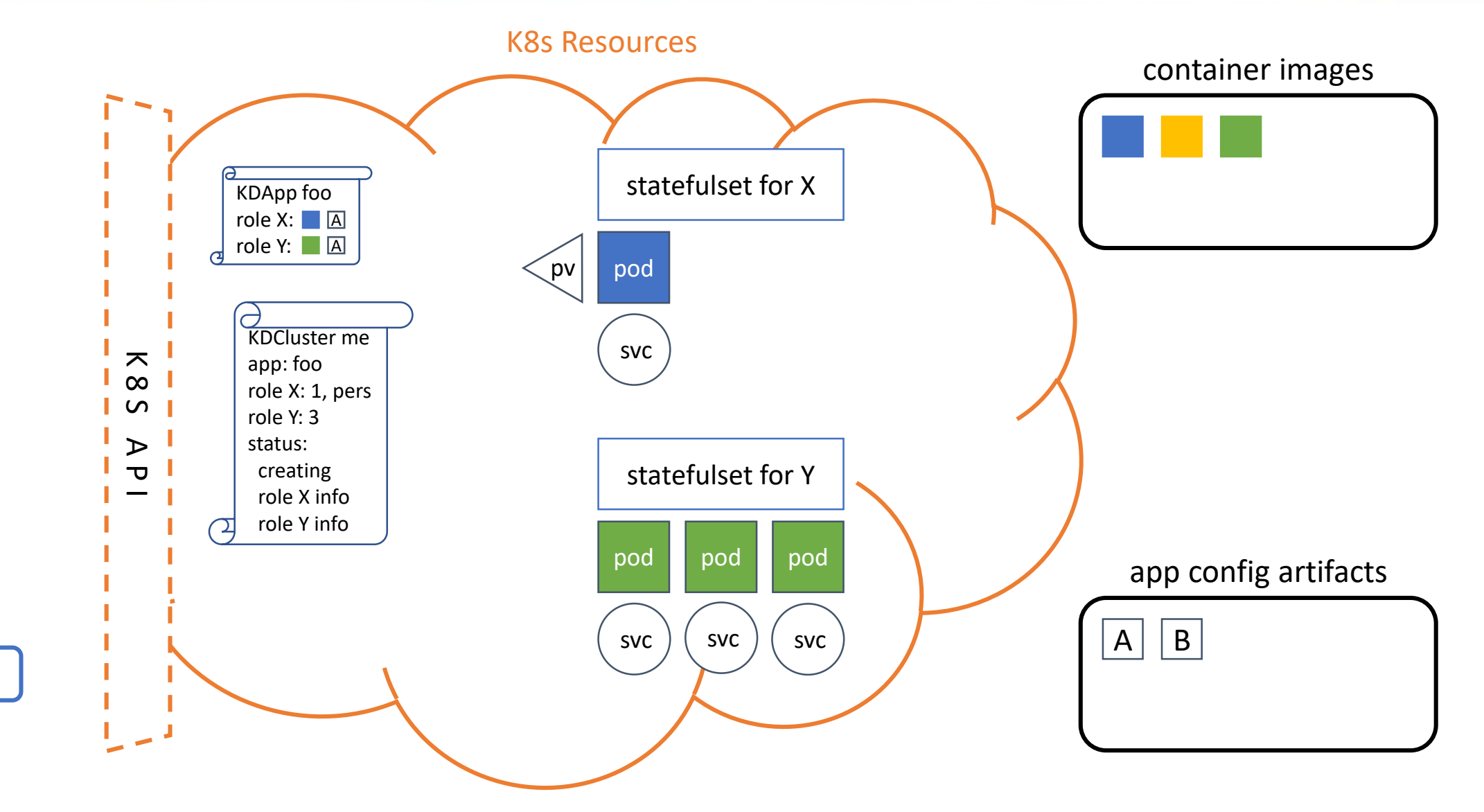

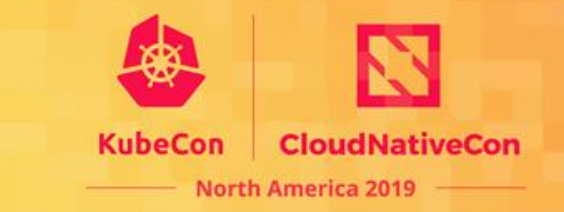

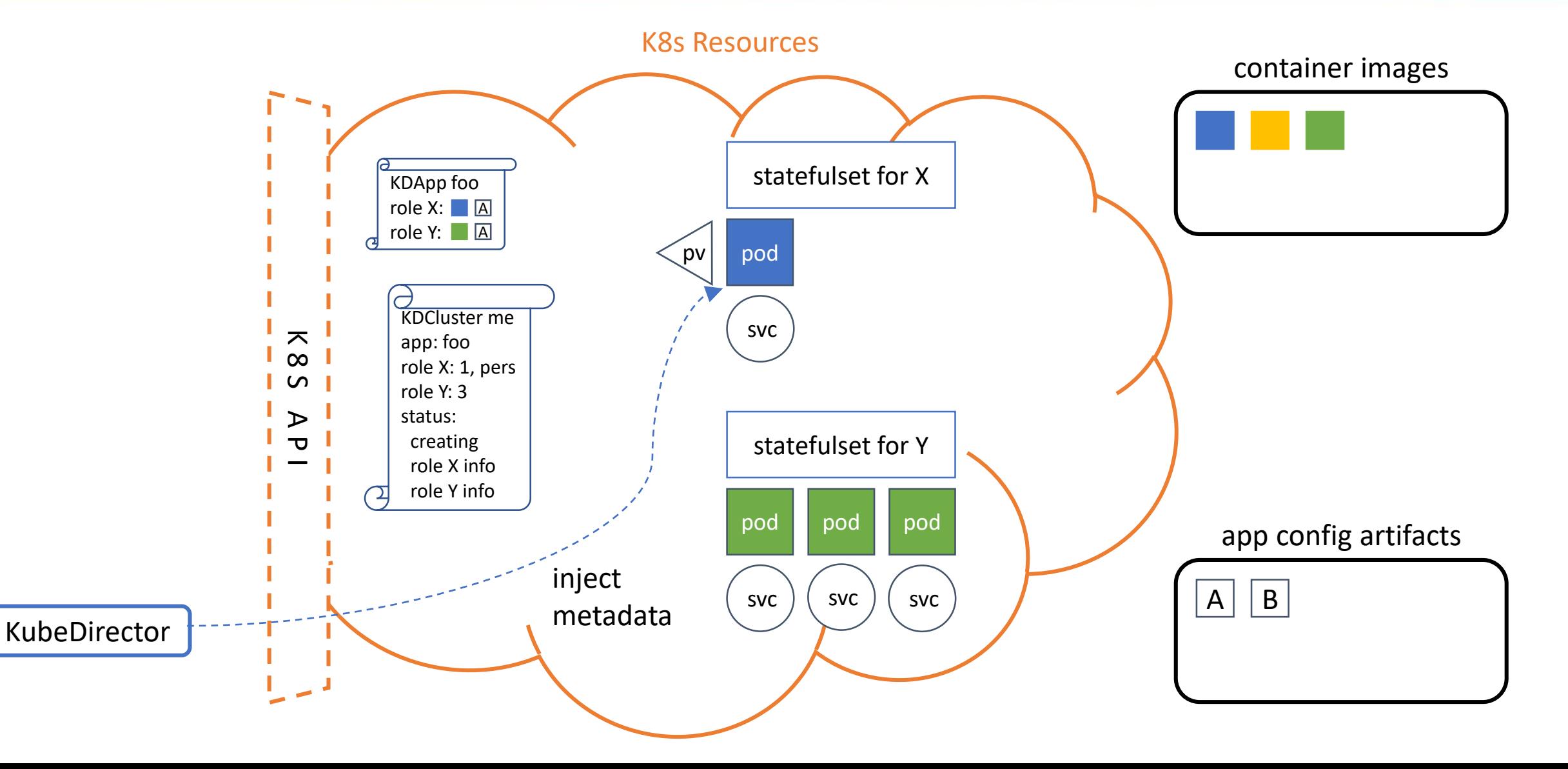
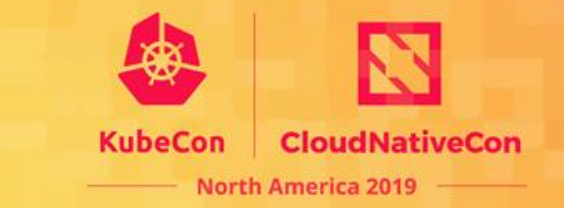

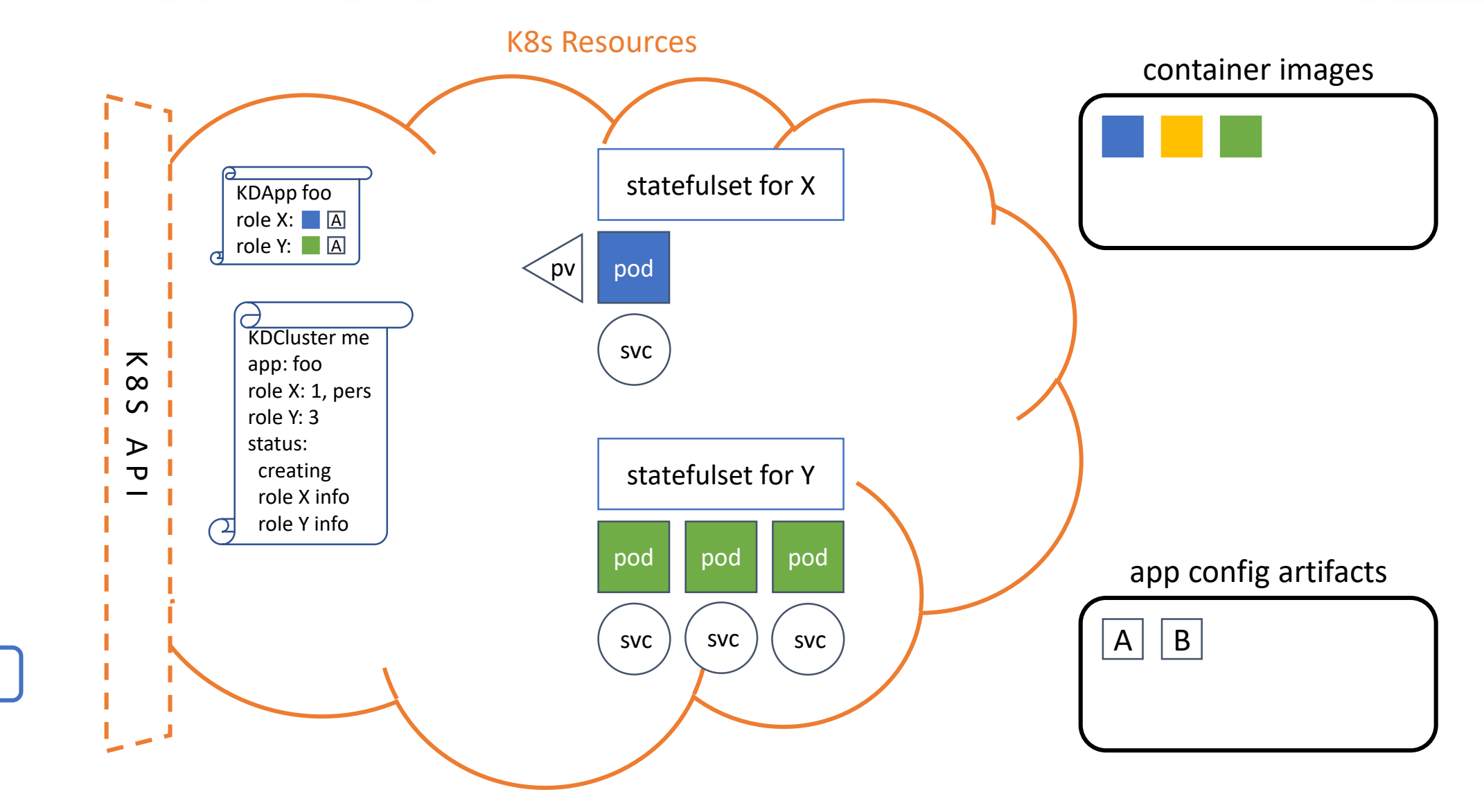

KubeDirector

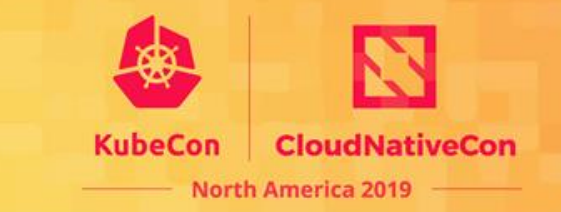

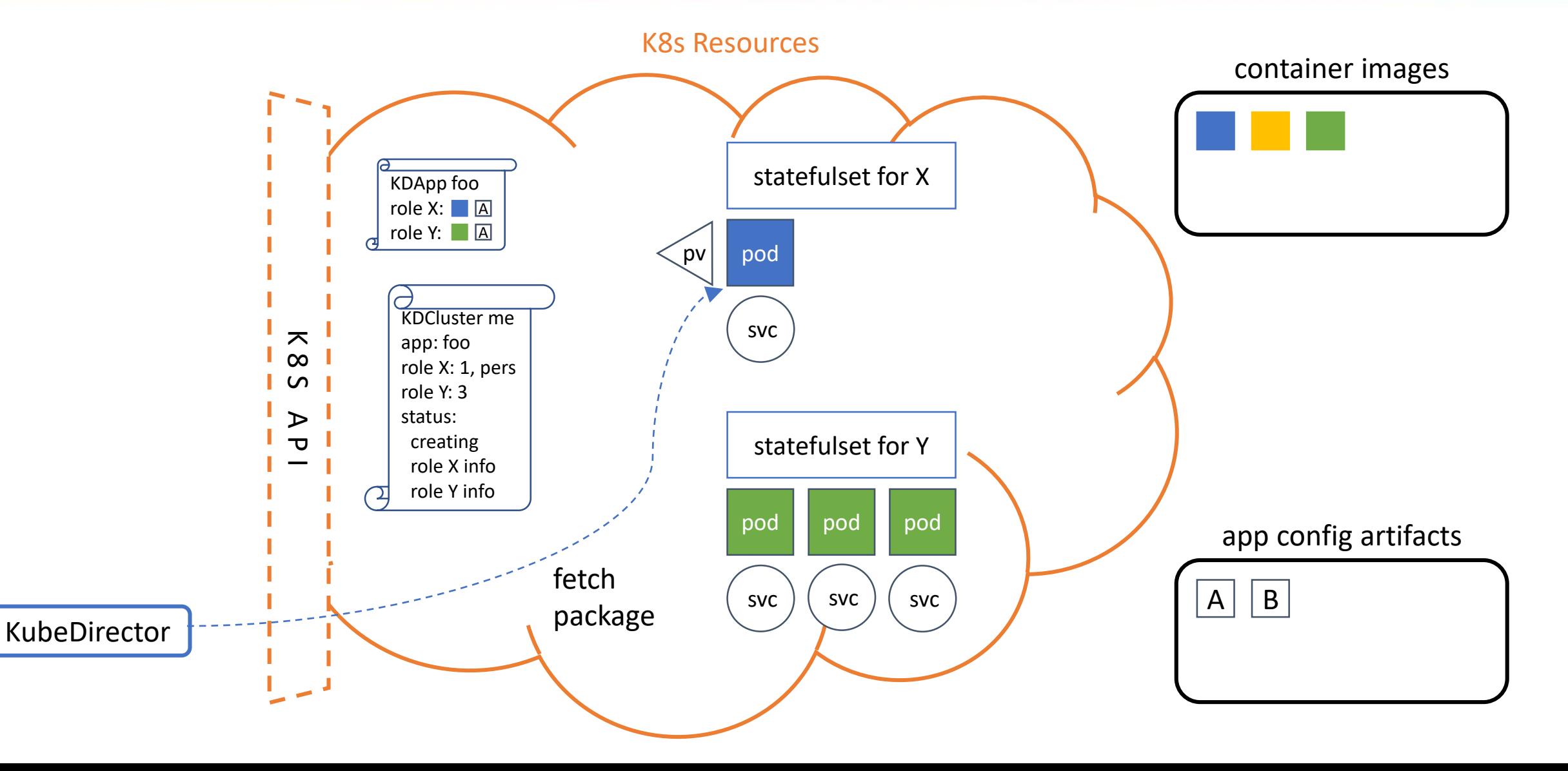

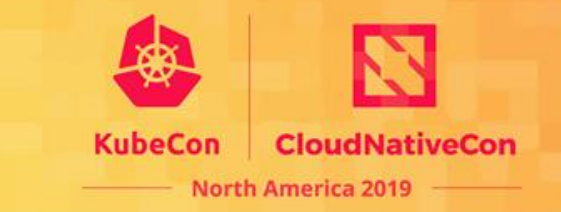

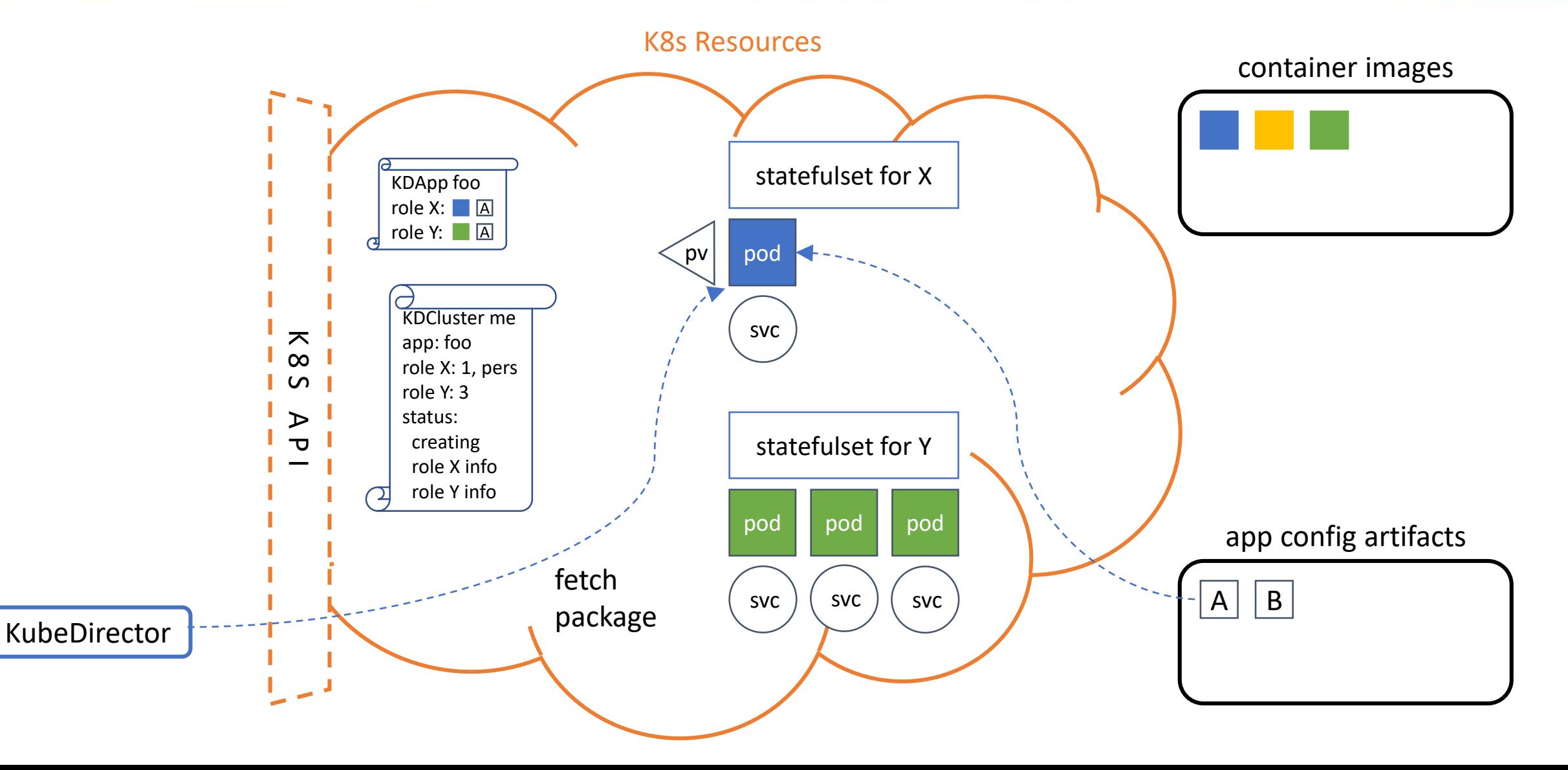

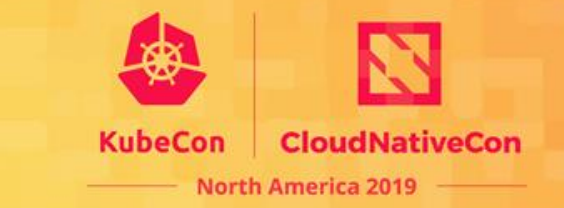

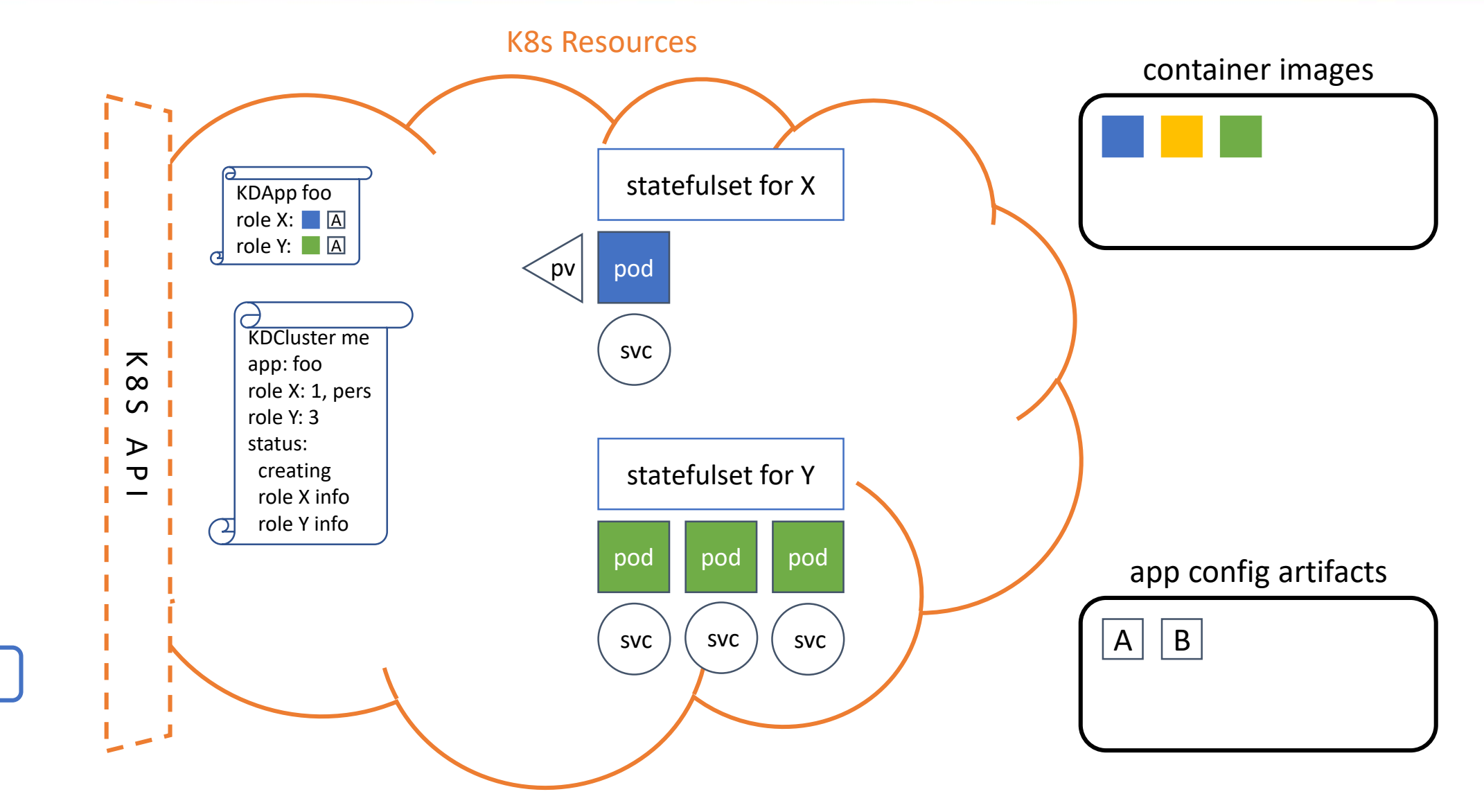

KubeDirector

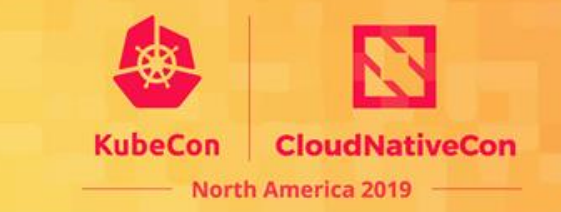

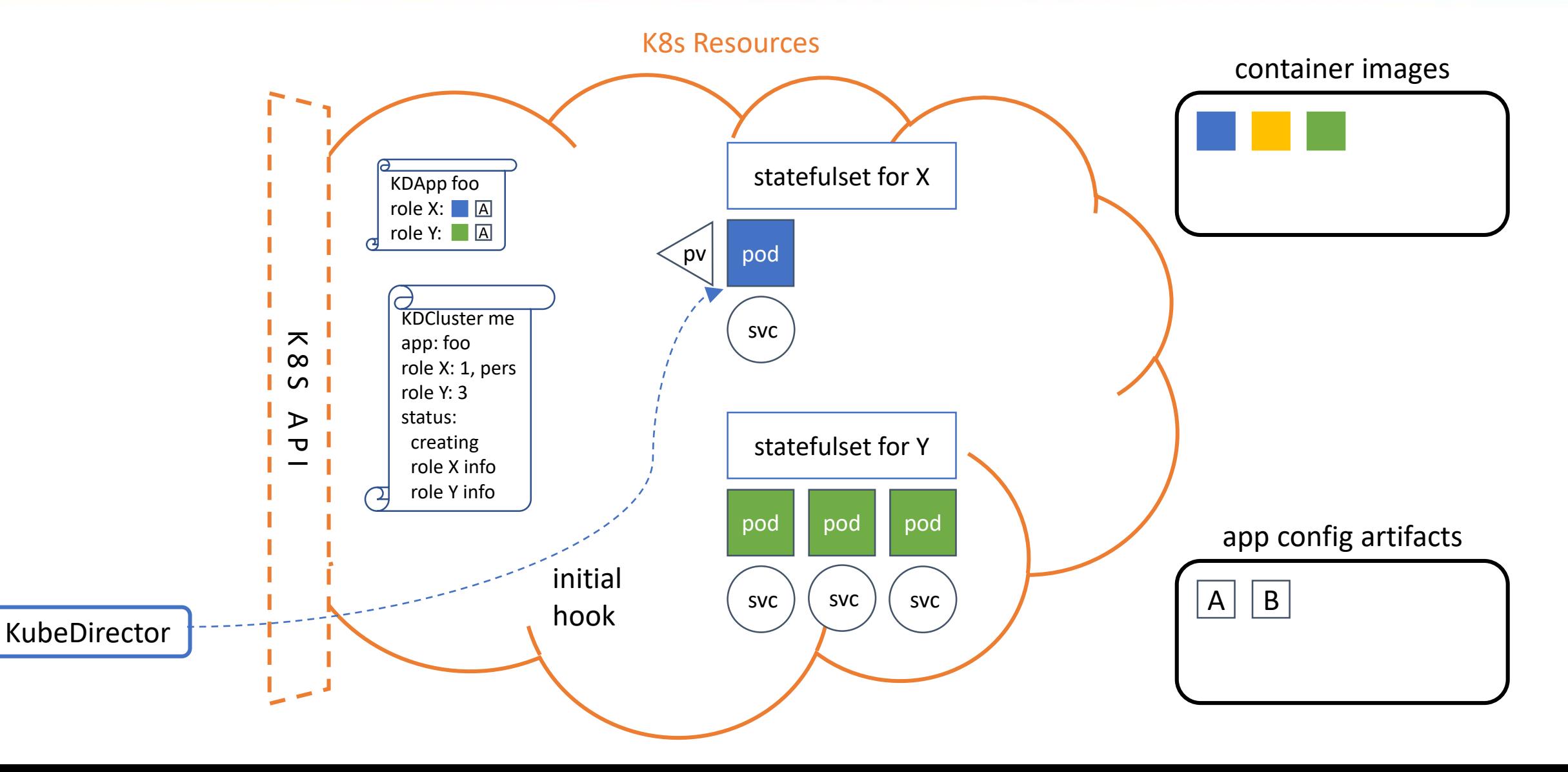

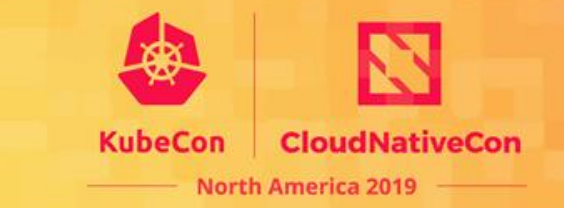

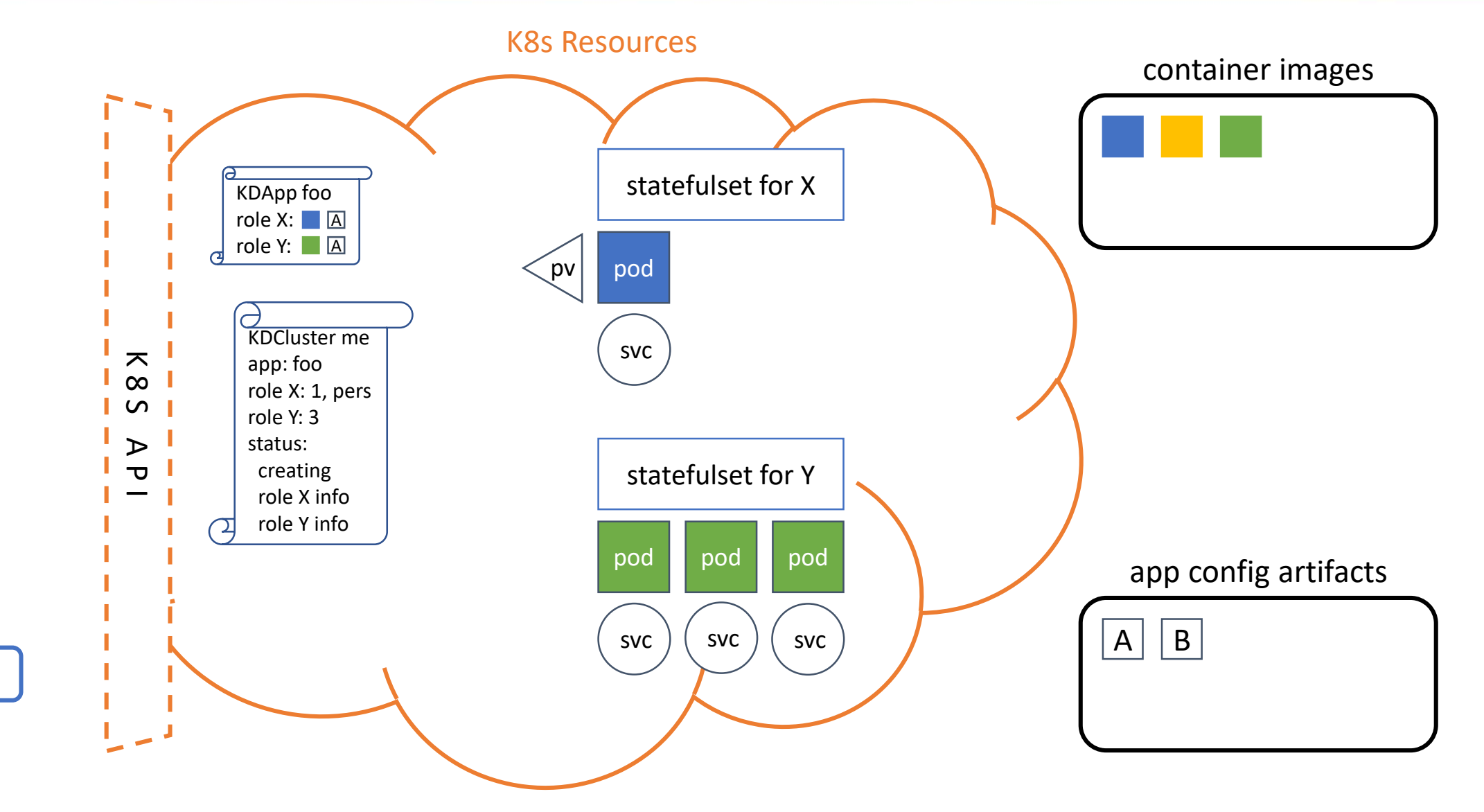

KubeDirector

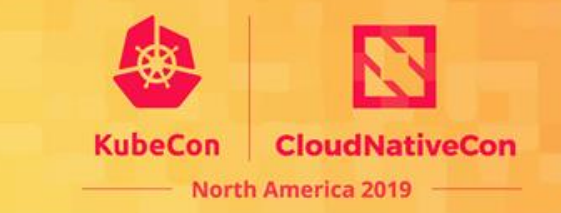

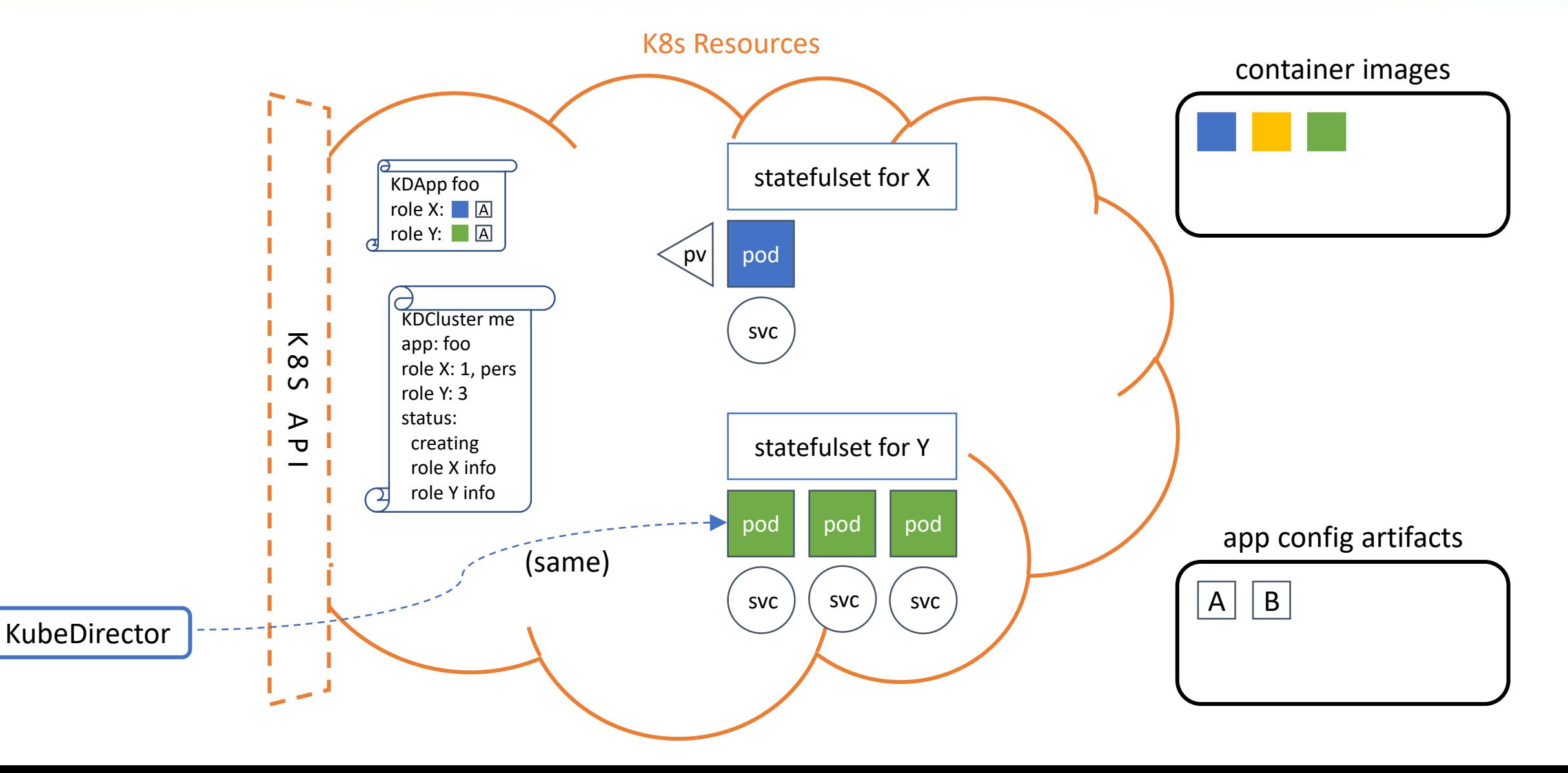

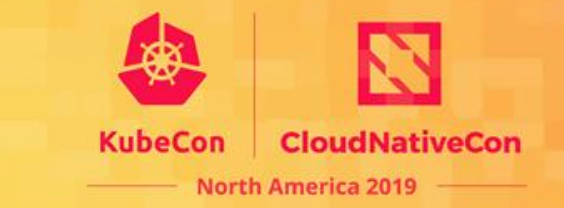

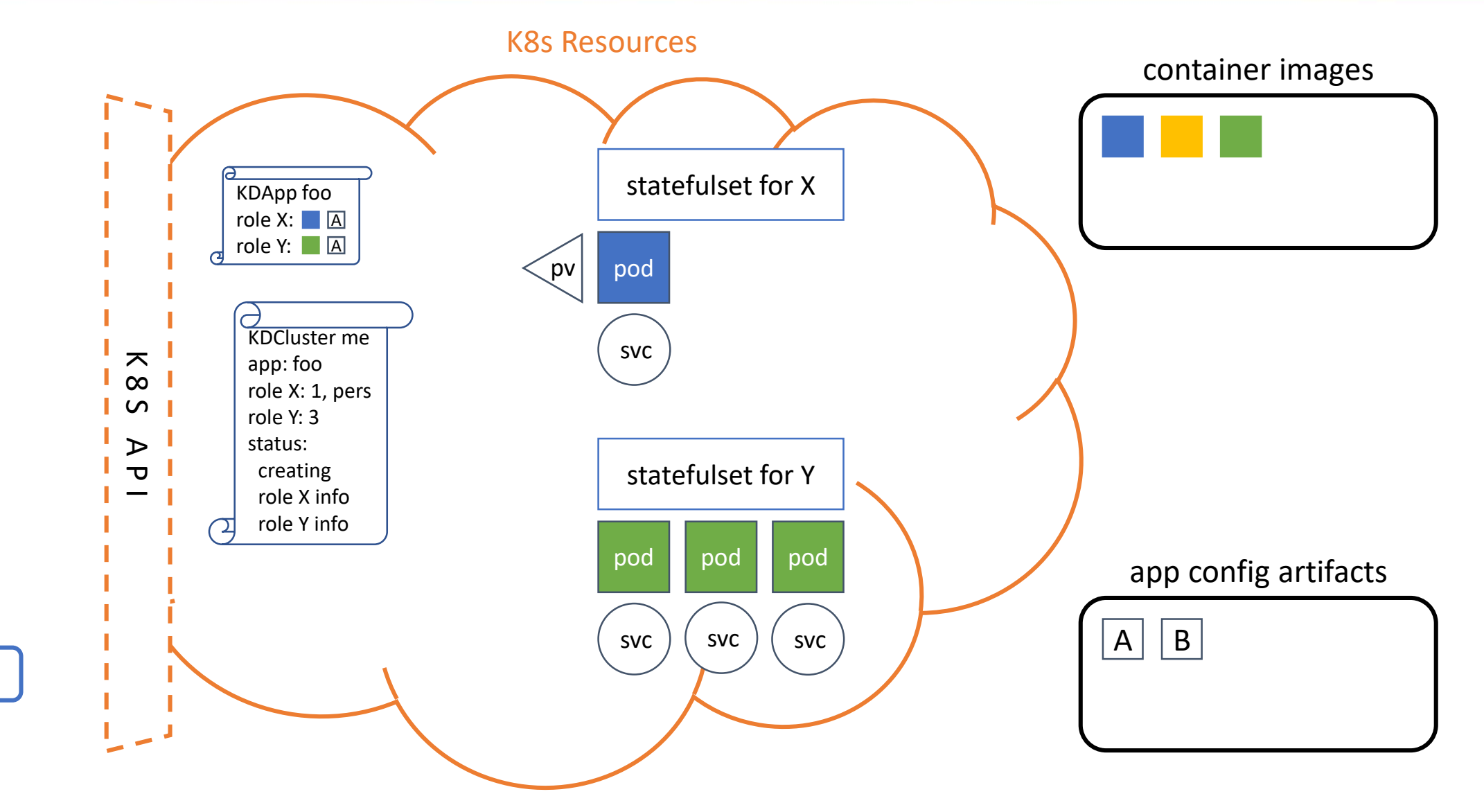

KubeDirector

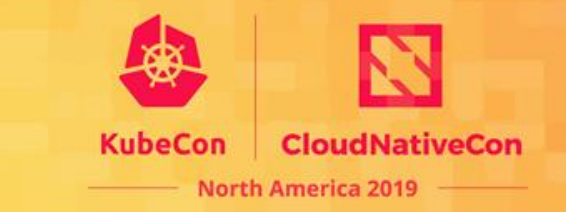

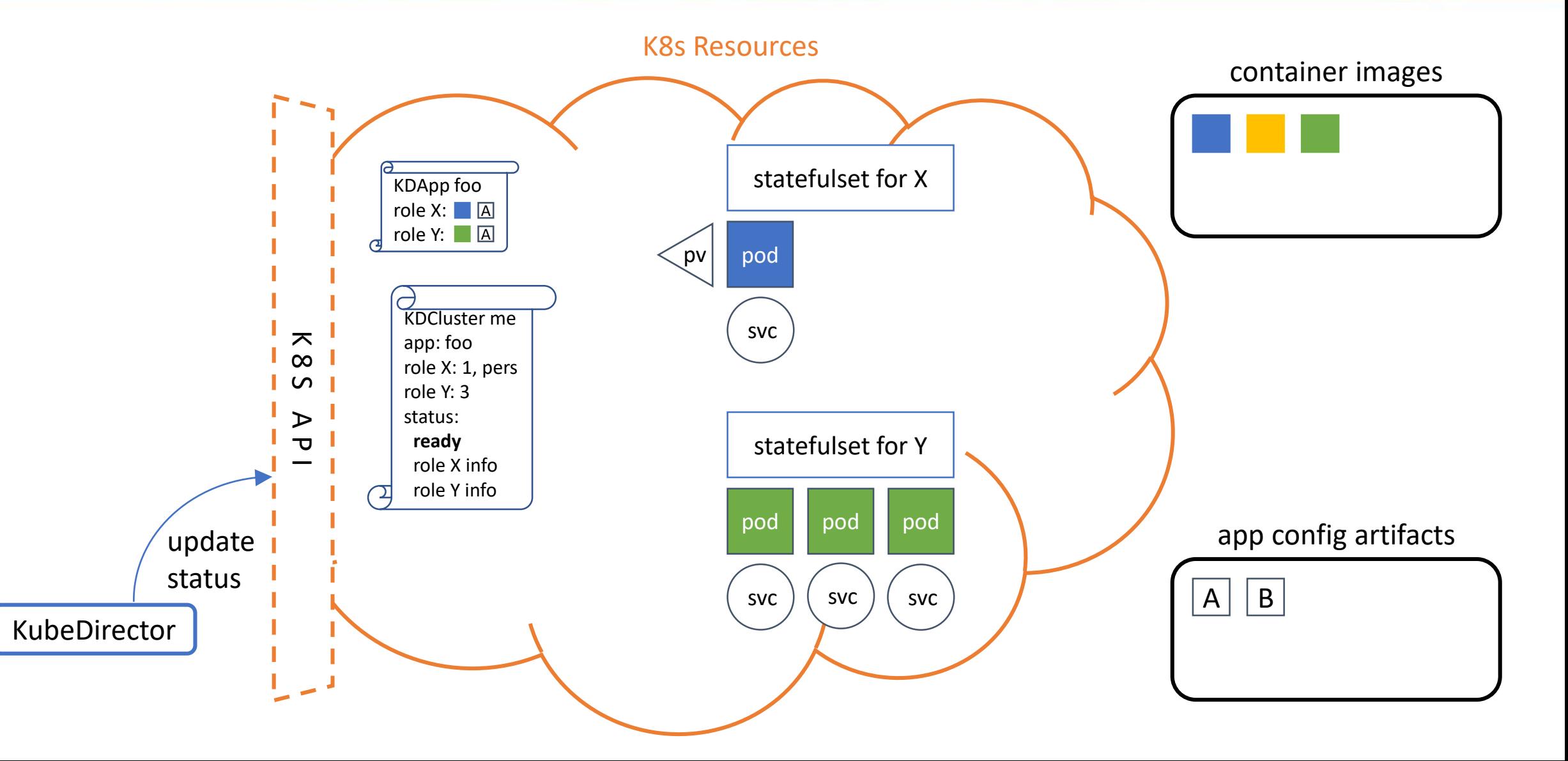

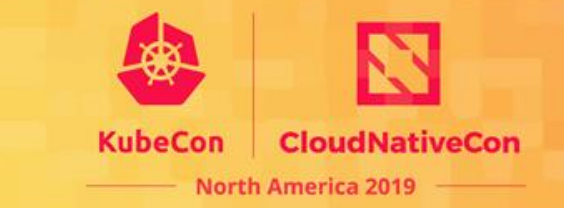

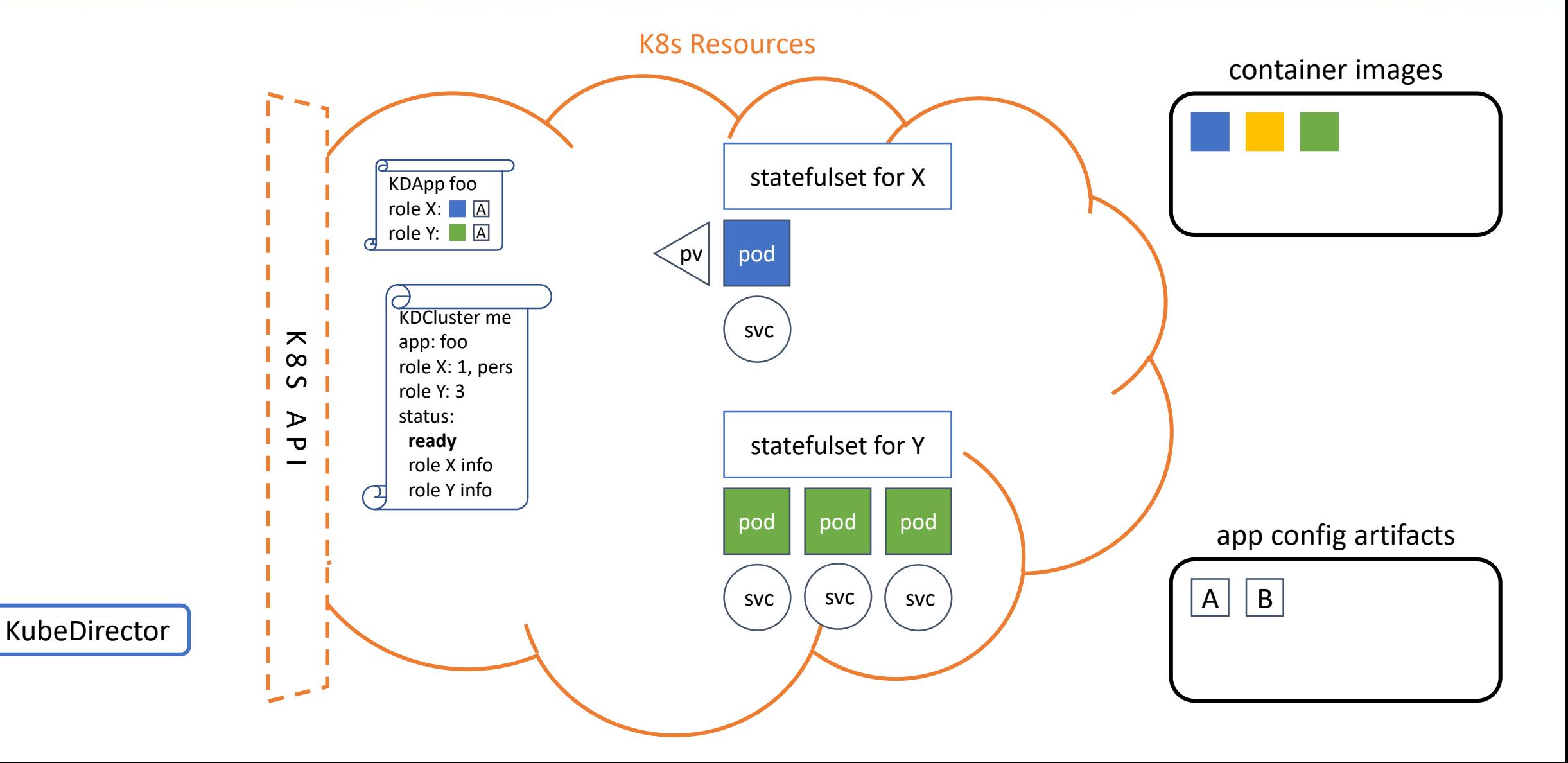

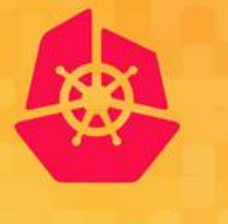

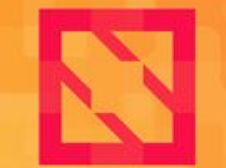

**KubeCon** 

**CloudNativeCon** 

**North America 2019** 

# **KD Architecture Benefits**

**…aka, "Why Do It Like That?"**

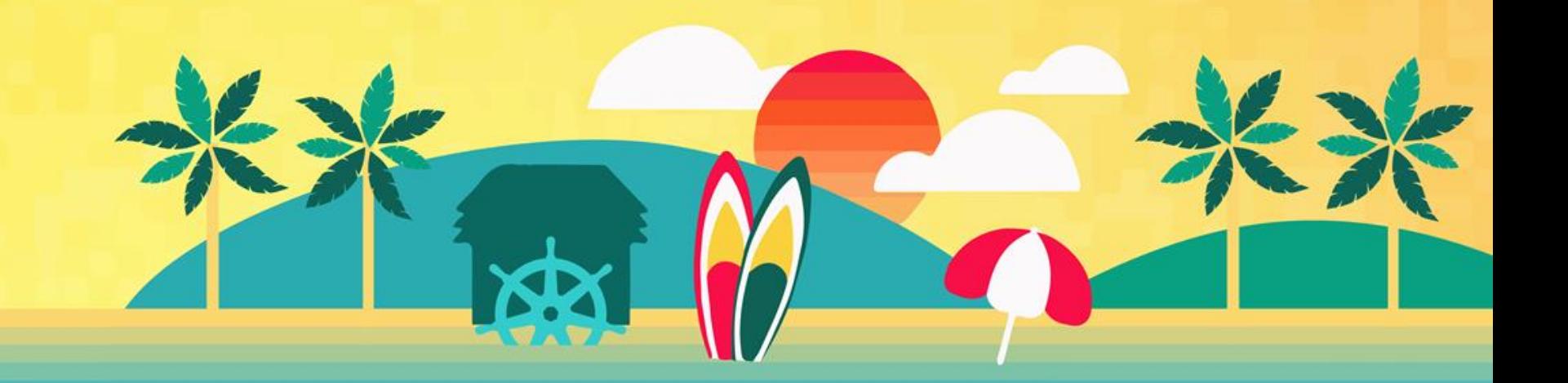

### Better Processes

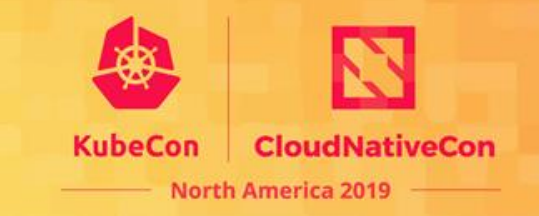

- Less new things needed to add support for new/modified app
	- Don't need to know how to create/modify an operator
	- Don't need to rely on or certify a new operator from elsewhere
	- Don't need to register new CRDs and update all user/group ACLs
	- Don't need to (radically) change clients to deal with new schemas
- Advantages from separate app-type/app-instance CRs
	- KubeDirectorApp enshrines app-specific validation rules, e.g. resource minimums
	- Can optionally enforce "separation of concerns" for different user groups
		- Cluster admins, app experts, project administrators, data scientists
		- Some should be able to create/modify KubeDirectorApp; some just use what's there
- Obviously only works if our model captures the interesting bits
	- One reason we focus on a specific app domain/ecosystem

# Handling Multiple App Types

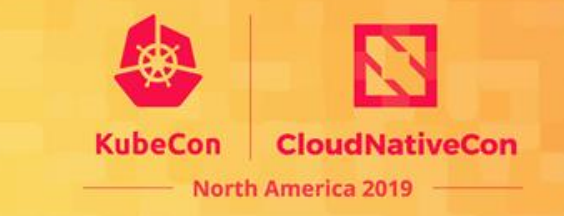

- Common-format app characteristics helps build pipelines
	- Specify "connected" app instances in KubeDirectorCluster
	- In-container metadata file also has metadata of connected app instances
		- App type, IPs, service endpoints, etc.
	- Connections metadata updated on lifecycle events, + optional script hook
	- App instance learns about its connections w/o needing K8s credentials
- Cross-app-type features "just work"
	- Specify a new app type, get access to existing KD features
	- Even if feature requires certain things in resource object creation specs
	- If label-driven, don't need to give clients write access to underlying resources

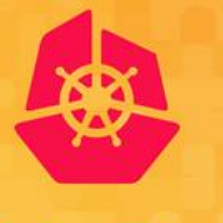

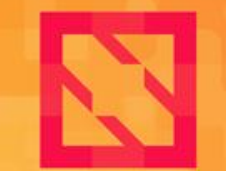

**KubeCon** 

**CloudNativeCon** 

**North America 2019** 

# **Takeaways**

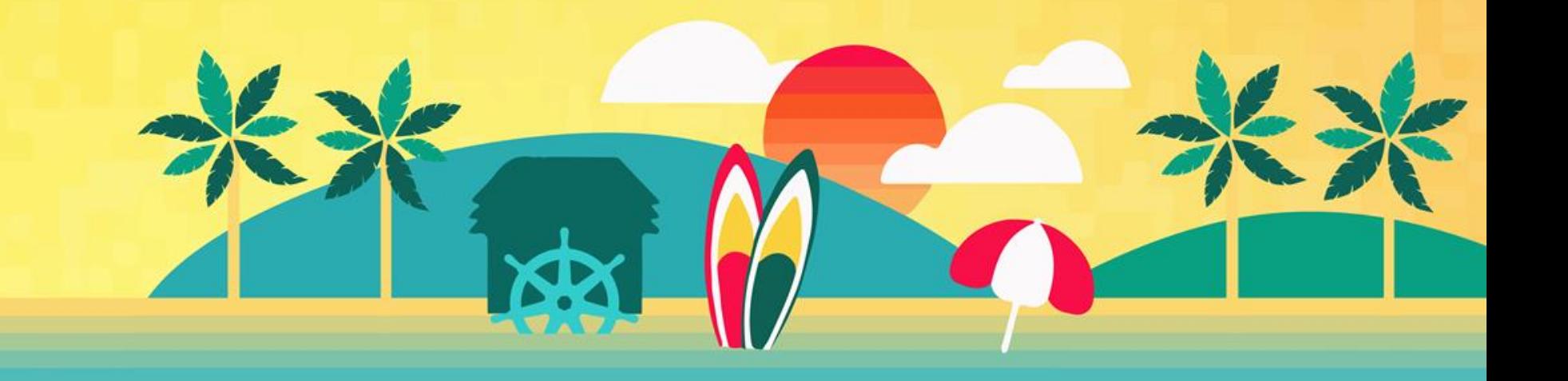

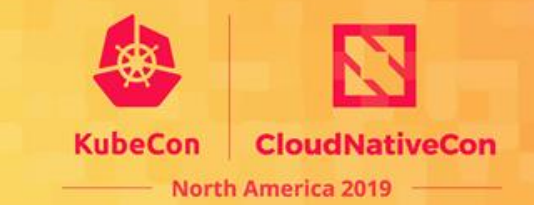

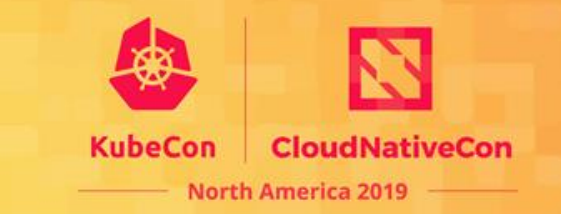

- 0.3.0 release recently at <https://github.com/bluek8s/kubedirector/>
	- Based on controller-runtime now
	- App resource requirements, GPUs, file injection…

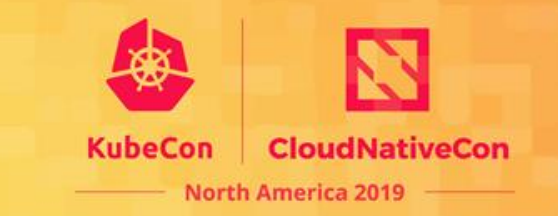

- 0.3.0 release recently at <https://github.com/bluek8s/kubedirector/>
	- Based on controller-runtime now
	- App resource requirements, GPUs, file injection…
- Some upcoming features
	- Config choices (app config variations picked at instantation)
	- Error recovery policies
	- Encrypted secrets

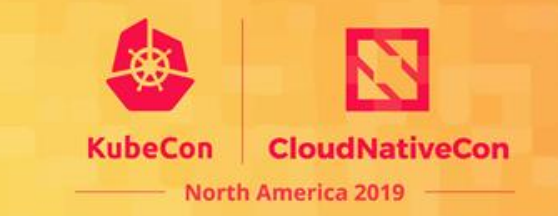

- 0.3.0 release recently at <https://github.com/bluek8s/kubedirector/>
	- Based on controller-runtime now
	- App resource requirements, GPUs, file injection…
- Some upcoming features
	- Config choices (app config variations picked at instantation)
	- Error recovery policies
	- Encrypted secrets
- Some upcoming developer support
	- Factoring out common useful CR-processing utilities
	- Revision & documentation of tool used to access in-container metadata

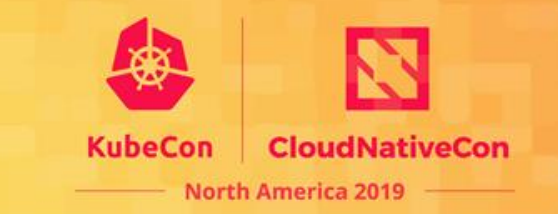

- 0.3.0 release recently at <https://github.com/bluek8s/kubedirector/>
	- Based on controller-runtime now
	- App resource requirements, GPUs, file injection…
- Some upcoming features
	- Config choices (app config variations picked at instantation)
	- Error recovery policies
	- Encrypted secrets
- Some upcoming developer support
	- Factoring out common useful CR-processing utilities
	- Revision & documentation of tool used to access in-container metadata
- Expanding the example app catalog

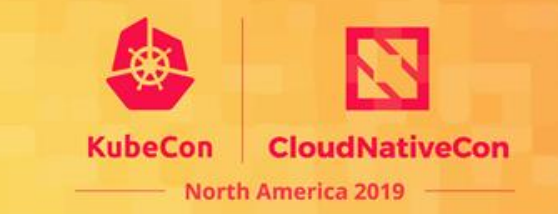

- 0.3.0 release recently at <https://github.com/bluek8s/kubedirector/>
	- Based on controller-runtime now
	- App resource requirements, GPUs, file injection…
- Some upcoming features
	- Config choices (app config variations picked at instantation)
	- Error recovery policies
	- Encrypted secrets
- Some upcoming developer support
	- Factoring out common useful CR-processing utilities
	- Revision & documentation of tool used to access in-container metadata
- Expanding the example app catalog

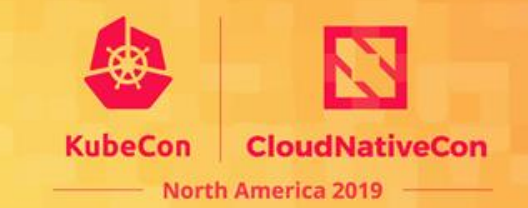

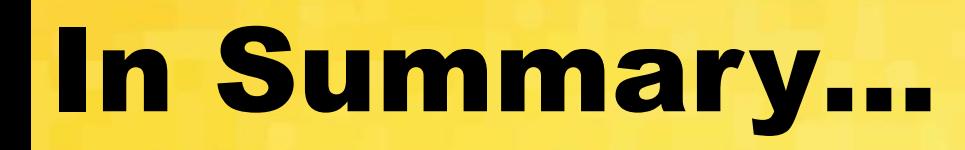

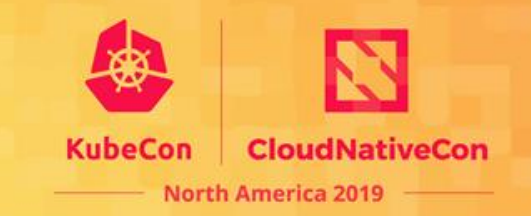

• Running complex stateful applications on Kubernetes is challenging today

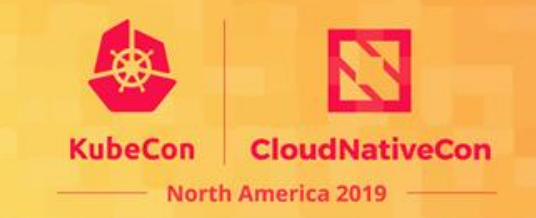

- Running complex stateful applications on Kubernetes is challenging today
- The goal of BlueK8s and KubeDirector is to make it easier to run such applications on Kubernetes

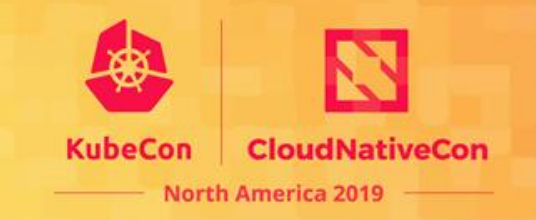

- Running complex stateful applications on Kubernetes is challenging today
- The goal of BlueK8s and KubeDirector is to make it easier to run such applications on Kubernetes
- KubeDirector is a key component of the HPE Container Platform
	- <hpe.com/info/container-platform>

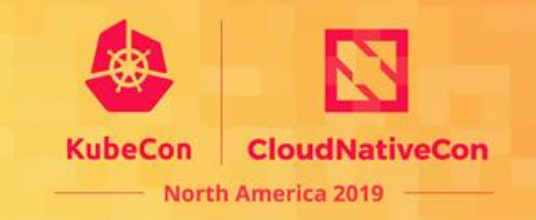

- Running complex stateful applications on Kubernetes is challenging today
- The goal of BlueK8s and KubeDirector is to make it easier to run such applications on Kubernetes
- KubeDirector is a key component of the HPE Container Platform
	- <hpe.com/info/container-platform>
- Learn more about KubeDirector:
	- <https://github.com/bluek8s/kubedirector/wiki>

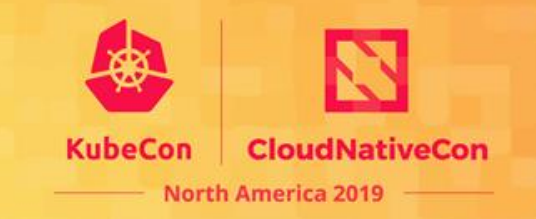

- Running complex stateful applications on Kubernetes is challenging today
- The goal of BlueK8s and KubeDirector is to make it easier to run such applications on Kubernetes
- KubeDirector is a key component of the HPE Container Platform
	- <hpe.com/info/container-platform>
- Learn more about KubeDirector:
	- <https://github.com/bluek8s/kubedirector/wiki>

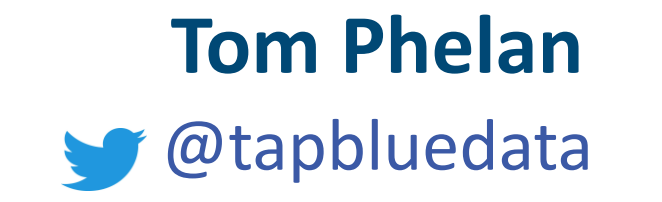

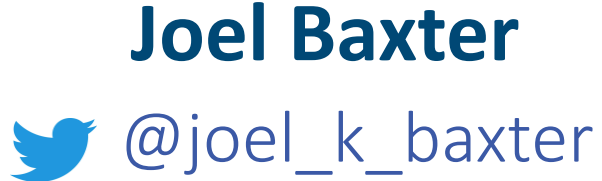